# Suites Géométriques et Arithmético-Géométriques

## Table des matières

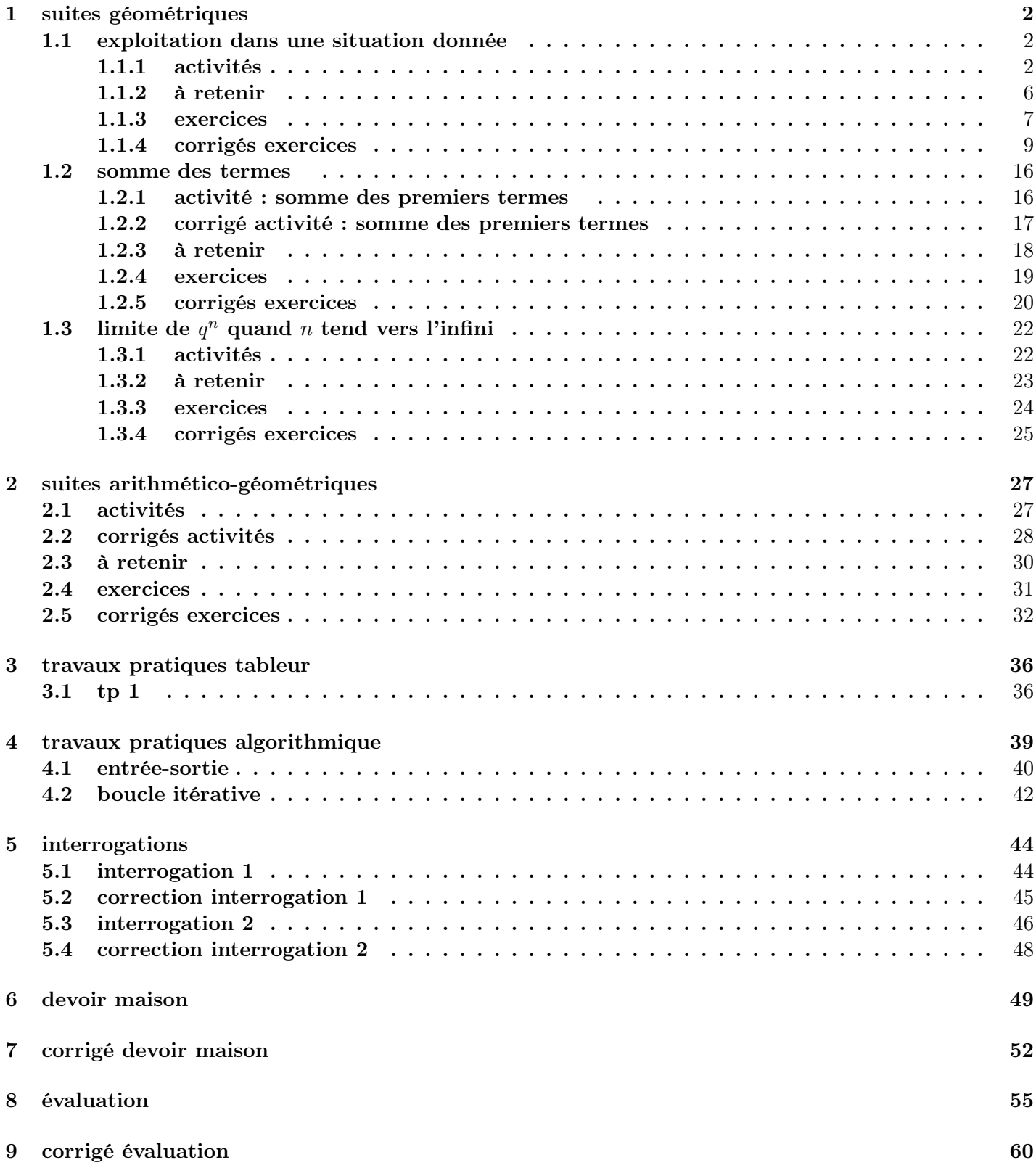

# <span id="page-1-0"></span>1 suites géométriques

- <span id="page-1-2"></span><span id="page-1-1"></span>1.1 exploitation dans une situation donnée
- 1.1.1 activités

activité 1 :

| Voici des données concernant l'évolution de la population mondiale de 1950 à 1990 |  |  |  |  |  |
|-----------------------------------------------------------------------------------|--|--|--|--|--|
|                                                                                   |  |  |  |  |  |

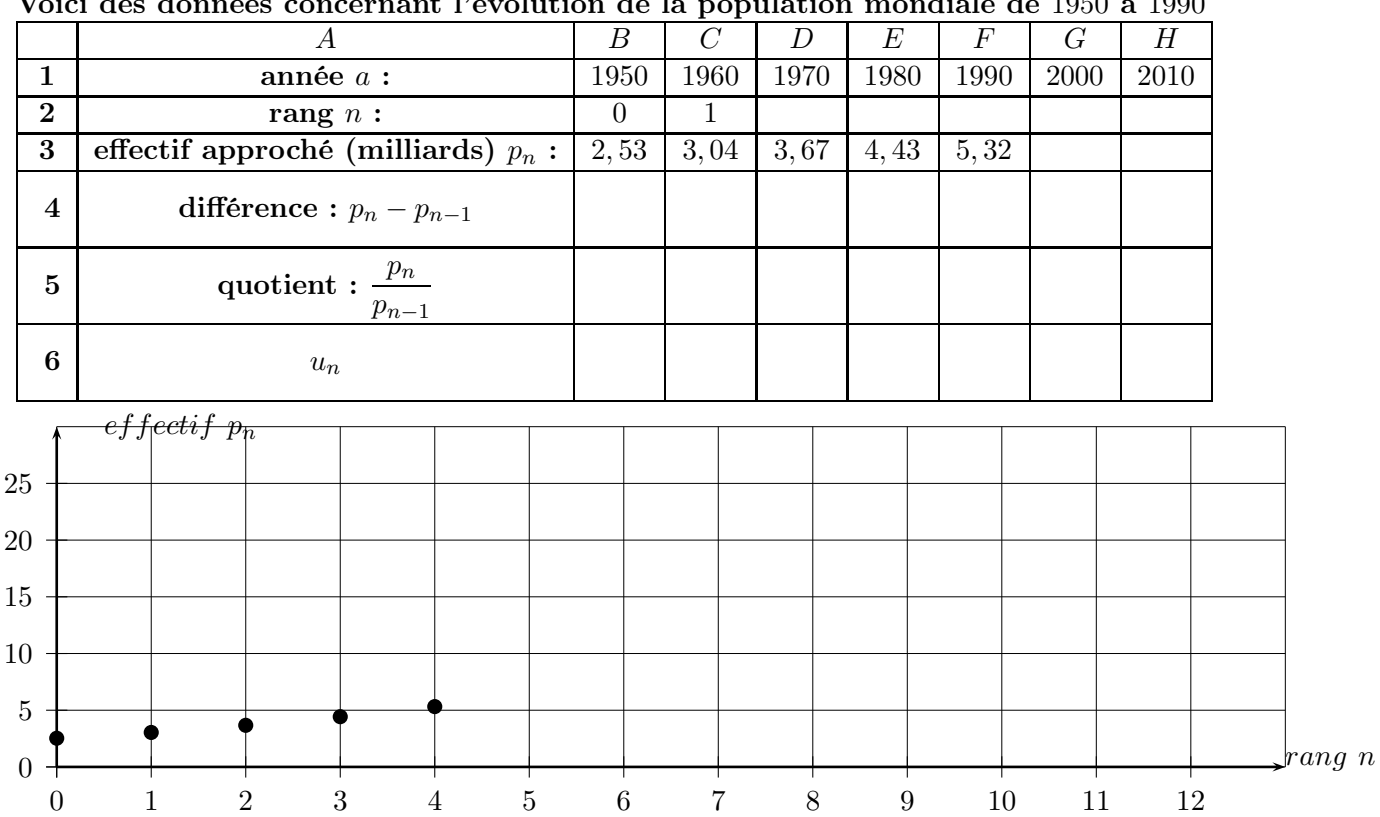

1. On souhaite approximer l'évolution de la population mondiale de 1950 à 1990 par une suite numérique u dont on cherche la nature

- (a) dans une feuille de calcul (tableur), quelle formule faut-il entrer dans la cellule  $C2$ puis tirer jusqu'à H2 pour obtenir les valeur attendues ?
- (b) de même pour la formule à entrer dans la cellule  $C_4$  à tirer jusqu'à  $F_4$
- (c) de même pour la formule à entrer dans la cellule  $C_5$  à tirer jusqu'à  $F_5$
- (d) compléter le tableau pour les plages  $D2$ :  $F2$  et  $C4$ :  $F5$  à 0,1 près
- (e) quelle nature de suite considérer pour l'approximation souhaitée ? (justifier) préciser le premier terme et la raison de la suite u choisie ( à 0,1 près)

### 2. calculs

- (a) compléter la ligne 6 du tableau à 10−<sup>2</sup> près
- (b) donner l'expression de  $u_{n+1}$  en fonction de  $u_n$  et de  $u_n$  en fonction de n
- (c) quelle formule faut-il entrer dans la cellule  $B6$  puis tirer jusqu'à  $H6$  pour obtenir les valeur attendues ?
- 3. comparaison

les effectifs en 2000 et 2010 sont respectivement 6.12 et 6.9 quel est le pourcentage d'erreur commise par le "modèle Mathématique" pour les

années 2000 et 2010 comparativement à la réalité ? préciser ce qui semble se passer.

- 4. dépassement d'un seuil
	- (a) à partir du "modèle Mathématique", déterminer le rang (puis l'année) à partir duquel la population dépasserait 10 milliards
	- (b) idem pour 20 milliards
	- $(c)$  construire la courbe de  $u$  dans le repère ci dessus et illustrer les résultats précédents par des tracés
- 5. conjecturer la valeur de  $\lim\limits_{n\to+\infty}u_n,$  interpréter le résultat et critiquer le modèle Mathématique.

activité 2 :

Hypothèses

- Tout organisme vivant contient du carbone, dont une certaine proportion de carbone 14 ( la même pour tout être vivant et égale à  $10^{-12} = 0,00000000001 = 0,0000000001\%$  )
- \_ A partir du moment où un organisme ne vit plus, le carbone 14 qu'il contient se décompose, la proportion de carbone 14 diminue alors d'environs 0, 0121 % par an

\_ en raisonnant en proportions, on peut considérer que tout être vivant contient un "ratio"  $Q_0$  de carbone 14 égale à  $Q_0 = 100$  et quand il cesse de vivre le ratio diminue de 0,0121 % par an

il est possible de déterminer le "ratio" de carbone 14 dans un objet quelconque (les scientifiques le font), si cet objet faisait partie d'un être vivant, il est alors possible de calculer la date à partir de laquelle l'être a cessé de vivre

1. Des archéologues trouvent un os qui contient un "ratio" de carbone 14 égal à 50 et désirent le dater

Soit  $Q_n$  le ratio de carbone 14, *n* année après la fin de vie

- (a) montrer que Q est une suite géométrique et préciser le premier terme et la raison
- (b) donner l'expression de  $Q_n$  en fonction de n
- (c) déterminer le ratio de C14 après 1000 ans, 5000 ans et 10000 ans
- (d) dater l'os précédant à un siècle près
- (e) obtenir la courbe de Q pour de 0 à 10000 en abscisses et de 0 à 100 en ordonnées et illustrer le résultat précédent sur le graphique
- 2. dater un os qui a un ratio de C14 égal à 30 à 10 ans près
- 3. conjecturer la valeur de  $\lim\limits_{n\to+\infty}Q_n,$  interpréter le résultat.

### corrigé activité 2 :

- 1. Soit  $Q_n$  le ratio de carbone 14, n année après la fin de vie
	- (a)  $\boxed{Q_0 = 100}$  $\overline{\text{On}}$  passe d'un terme à l'autre en diminuant la valeur de  $0,0121\%$ , donc en multipliant ☎ par  $q = 1 -$ 0, 0121  $\frac{0.221}{100}$  = 0,999879 donc la suite est de nature géométrique de raison  $\overline{a}$  $(q = 0, 999879)$ ☎ ✆
	- $(b)$   $\left(\overline{b}\right)$ ✝ ☎  $Q_n = 100 \times 0,999879^n$  en fonction de  $n$
	- (c) ratio de C14 après : 1000 ans :  $Q_{1000} = 100 \times 0,999879^{1000} \simeq$  $rac{89}{27}$ ĺ. ✁ 5000 ans :  $Q_{5000} = 100 \times 0,999879^{5000} \approx \boxed{55}$  $10000 \text{ ans} : Q_{10000} = 100 \times 0,999879^{10000} \approx 3$ í. ✂ 30 Ĭ. ✁
	- (d) pour dater l'os précédant à un siècle près, il suffit de résoudre l'équation :  $100 \times 0,999879^x = 50$ <br>Organizing lateral later

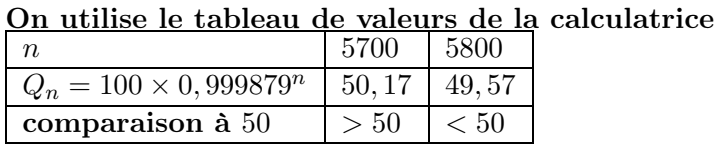

Datation de l'os :  $\overline{G}$ ✝ ☎  $\overline{[5700;5800]}$  entre 5700 ans et 5800 ans soit [  $\overline{\phantom{a}}$ j.  $\frac{5750}{ }$  ans environs

(e) obtenir la courbe de Q pour de 0 à 10000 en abscisses et de 0 à 100 en ordonnées et illustrer le résultat précédent sur le graphique

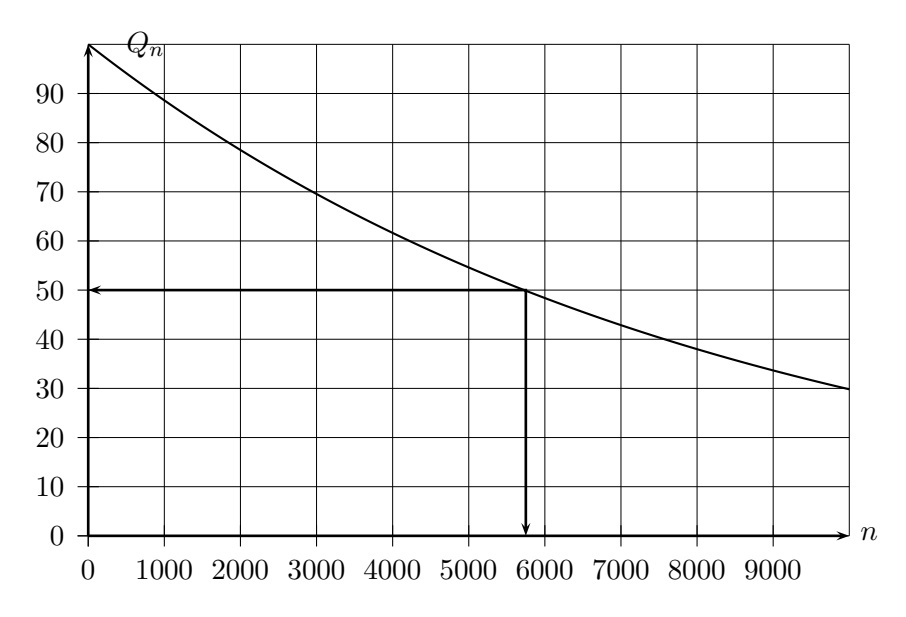

2. dater un os qui a un ratio de C14 égal à 30 à 10 ans près

On utilise le tableau de valeurs de la calculatrice

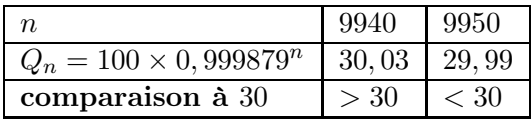

Datation de l'os :  $\left[\right]$ ✂ ī  $\frac{9945}{ }$  ans environs

3.  $\left(\lim_{n\to+\infty}Q_n=0\right),$ 

Plus *n* est grand et plus  $Q_n$  se rapproche de 0 (le ratio de carbone 14 tend vers 0 )

### <span id="page-5-0"></span>1.1.2 à retenir

définition 1 : (suite géométrique)

quelle que soit la suite  $u$  de nombres réels :

 $u$  est une suite géométrique de raison  $q$  et de premier terme  $u_0$ 

$$
\iff \text{quel que soit } n \in \mathbb{N}: \boxed{\frac{u_{n+1}}{u_n} = q} \iff \forall n \in \mathbb{N}: \boxed{\frac{u_{n+1} = q \ u_n}{\text{formule de récurrente}}}
$$

#### remarque :

le quotient entre deux termes consécutifs quelconques de la suite est constant et reste égal à un nombre noté  $q$  et appelé raison de la suite on dit aussi que pour passer d'un terme à un autre, on multiplie toujours par le même nombre appelé raison de la suite

#### exemples :

i. 4; 8; 16; 32; 64; ...

est une suite géométrique de raison  $2$  et de  $1^{er}$  terme  $4$  car on passe d'un terme au suivant en multipliant par 2

ii. 50; 25; 12, 5;  $6, 25; \ldots$ 

est une suite géométrique de raison  $0,5$  et de  $1^{er}$  terme  $50$  car on passe d'un terme au suivant en multipliant par 0, 5

### propriété 1 : (formule explicite en fonction de n)

quelle que soit la suite notée  $u$  ou  $(u_n)$  de nombres réels : si u est géométrique de  $1<sup>er</sup>$  terme noté  $\lceil$ ✂ Ĭ.  $\overline{u_0}$  et de raison notée  $q$ alors  $u_n = 1^{er}$  terme  $\times$  raison<sup>(écart entre 0 et n)</sup>  $\tilde{\epsilon}$ ✝ ☎  $u_n = u_0 \times q^n$  $\overline{u_n}$  est le  $(n+1)^e$  terme où le terme après n variations si u est géométrique de  $\underline{1^{er}}$  terme noté  $\lceil$ ✂ Ĭ.  $\overline{u_1}$  et de raison notée  $q$ alors  $u_n = 1^{er} \text{ term } e \times \text{ raison}^{(\text{écart entre } 1 \text{ et } n)}$  $\tilde{\epsilon}$  $\frac{n}{u_n}$  est le  $n^e$  terme où le terme après  $n-1$  variations  $u_n = u_1 \times q^{n-1}$ 

#### remarques :

- i. l'écart entre deux nombre  $a$  et  $b$  avec  $a \leq b$  est  $b a$
- ii. si  $u$  est géométrique de  $1^{er}$  terme noté  $u_k$  et de raison notée  $q$ alors  $u_n = 1^{er}$  terme  $\times$  raison<sup>(écart entre k et n)</sup> avec  $(n \ge k)$  soit  $u_n = u_k \times q^{n-k}$

#### exemples :

- i. soit une suite géométrique de  $1^{er}$  terme  $u_1 = 10$  et de raison  $1,5$ le  $n^e$  terme en fonction de n est  $u_n = u_1 \times q^{n-1} = 10 \times 1, 5^{n-1}$ par exemple  $u_{100} = 10 \times 1,5^{99}$
- ii. soit une suite géométrique de  $1^{er}$  terme  $u_0 = 10$  et de raison  $1,5$ le  $(n + 1)^e$  terme en fonction de n est  $u_n = u_0 \times q^n = 10 \times 1, 5^n$ par exemple  $u_{100} = 10 \times 1,5^{100}$

### <span id="page-6-0"></span>exercice 1 :

voici un graphique « corrigé » d'évolution des demandes et des places disponibles pour une certaine filière de BEP dans un département. ( la 1ère année est l'année 2001)

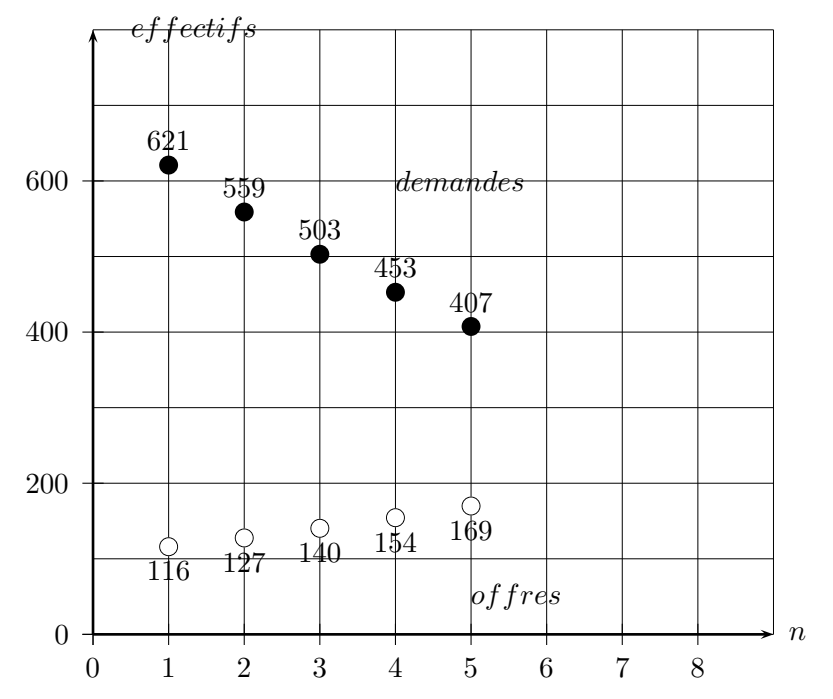

soient  $d_n$  et  $p_n$  deux suites approchant les nombres respectifs de demandes et de places l'année  $2000 + n$  où n est un nombre entier

- 1. justifier pourquoi les suites  $(d_n)$  et  $(p_n)$  semblent constituer des suites géométriques et donner pour chacune le  $1^{er}$  terme et la raison à  $0,1$  près
- 2. donner les valeurs de  $d_6$  et  $p_6$  puis  $d_7$  et  $p_7$
- 3. donner les "formules de récurrence"  $d_{n+1}$  en fonction de  $d_n$  ainsi que  $p_{n+1}$  en fonction  $\mathbf{de}\ p_n$
- 4. calculer  $d_{10}$  et  $p_{10}$
- 5. donner les "formules explicites" de  $d_n$  et  $p_n$  en fonction de  $n$
- 6. déterminer par calcul l'année à partir de laquelle la demande devrait atteindre 10
- 7. déterminer par calcul l'année à partir de laquelle l'offre devrait atteindre 300
- 8. résoudre l'inéquation :  $d_n < p_n$  et en déduire l'année où la demande sera satisfaite (vérifier graphiquement)

#### exercice 2 :

en 2006, une personne place un capital  $C_0 = 1000$  euros à  $t = 3\%$  d'intérêts composés annuels cette personne ne touche plus à son compte par la suite

( « intérêts composés » signifie que : chaque année, les intérêts sont de  $t\%$  du capital précédent )

soit  $C_n$  le montant du compte l'année  $2006 + n$ 

- 1. calculer  $C_1, C_2, C_3$  et  $C_{10}$
- 2. exprimer  $C_{n+1}$  en fonction de  $C_n$  et préciser la nature le 1er terme et la raison de la suite  $(C_n)$
- 3. exprimer  $C_n$  en fonction de n
- 4. déterminer l'année à partir de laquelle le capital aura doublé
- 5. calculer le capital à placer pour avoir  $2000$  euros après 10 ans avec  $t = 3\%$
- 6. calculer le taux  $t$  pour avoir  $2000$  euros en 10 ans avec un capital initial de 1000 euros.

### exercice 3 :

un bateau remorqueur est en train de ramener un iceberg de 1000 tonnes du pôle sud et cet iceberg fond en perdant 2% de sa masse par heure en moyenne on note  $u_n$  la masse de l'iceberg dans n heures ( n est un nombre entier )

- 1. préciser la nature de la suite numérique  $(u_n)$ , son premier terme  $u_0$  et sa raison
- 2. déterminer la masse de l'iceberg après 10h puis 3 jours puis une semaine.  $(u_{...} = ...)$
- 3. exprimer la masse de l'iceberg dans n heures en fonction de  $n (u_n = ...)$
- 4. dans combien de temps la masse de l'iceberg passera t-elle sous les 600 tonnes ? ( conclusion en jours et heures à 1 heure prés )

### exercice 4 :

à un péage autoroutier, un caissier a déjà enregistré le passage de 300 véhicules et a remarqué que le nombre total de véhicules enregistrés augmentait de 5% par heure en moyenne on note  $v_n$  le nombre moyen de véhicules enregistrés par le caissier dans  $n$  heures

- 1. préciser la nature de la suite numérique  $(v_n)$ , son premier terme  $v_0$  et sa raison
- 2. déterminer le nombre de véhicules enregistrés par le caissier dans 5 heures.  $(v_{...} = ...)$
- 3. exprimer le nombre de véhicules enregistrés dans n heures en fonction de  $n (v_n = ...)$
- 4. dans combien de temps le nombre de véhicules enregistrés dépassera t-il 2000 ? ( conclusion en heures et minutes à 1 minute près )

### <u>exercice 5 :</u>

la population d'une ville a cette année un effectif de 10000 habitants, et il est prévu un accroissement annuel relatif de la population de 4% par an

- 1. déterminer l'effectif de la population de la ville dans 1 an, dans 10 ans.
- 2. exprimer l'effectif de la population dans n années, noté  $P_n$
- 3. déterminer le nombre d'années pour que la population dépasse 30000 habitants.
- 4. que devrait être l'accroissement annuel de la population pour que l'effectif de 30000 soit atteint dans 16 années.
- 5. une autre ville (Ville B) avec un accroissement relatif annuel de  $10\%$  atteindra les  $30000$ habitants dans 10 années, quel est alors l'effectif de la ville B aujourd'hui?

### exercice 6 :

Monsieur X vient d'obtenir un prêt en s'engageant à en rembourser 70 euros ce mois puis 5% de plus le mois prochain, puis 80 euros le mois suivant et ainsi de suite. on note  $u_n$  la somme mensualité remboursée dans n mois ( n entier )

- 1. Préciser la nature de la suite  $(u_n)$  ainsi que son premier terme  $u_0$  et sa raison
- 2. déterminer la mensualité remboursée dans 2 ans.  $(u_{...} = ...)$
- 3. exprimer la mensualité remboursée dans n mois en fonction de  $n(u_n = ...)$
- 4. déterminer le nombre de mois à attendre pour que la mensualité dépasse les 120 euros
- 5. déterminer la somme totale remboursée en un an.

### <span id="page-8-0"></span>corrigé exercice 1 :

voici un graphique « corrigé » d'évolution des demandes et des places disponibles pour une certaine filière de BEP dans un département. ( la 1ère année est l'année 2001)

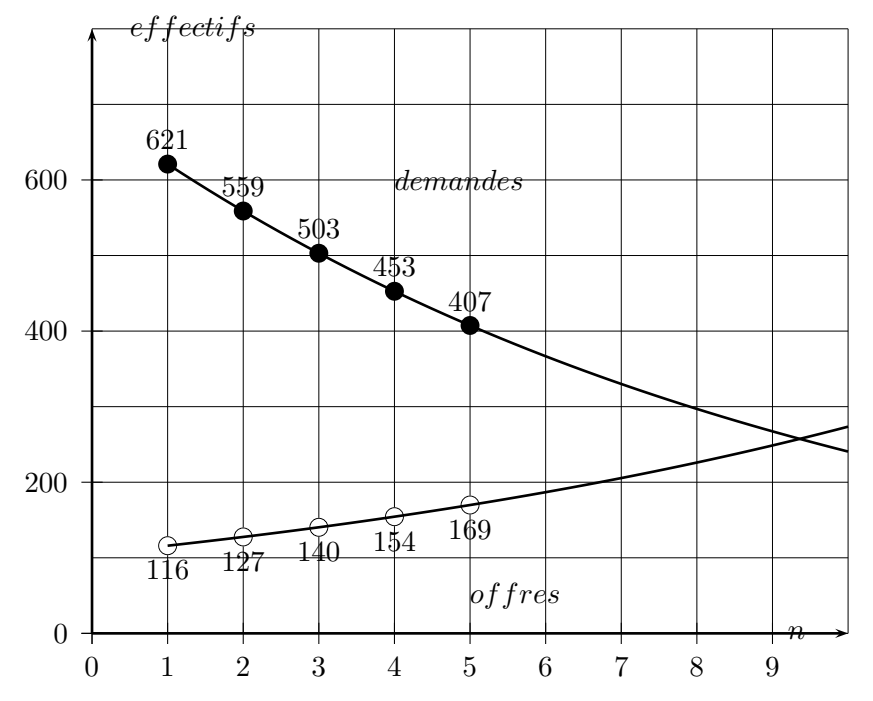

soient  $d_n$  et  $p_n$  deux suites approchant les nombres respectifs de demandes et de places l'année  $2000 + n$  où n est un nombre entier

1. La suite des offres est de nature *(géométrique) car, pour passer d'un terme à l'autre on mul*- $\frac{1}{107}$ tiplie toujours par le même nombre  $q = \frac{127}{116}$  $\frac{127}{116} \simeq 1,09$ son premier terme est  $\sqrt{\overline{p}}$ ✝ ☎  $\overline{p_1 = 116}$  et sa raison est  $\overline{q}$  $(q = 1, 09)$ ☎ ✆

La suite des demandes est de nature *(géométrique) car*, pour passer d'un terme à l'autre  $\frac{1}{550}$ on multiplie toujours par le même nombre  $q = \frac{559}{c_{01}}$  $\frac{688}{621} \simeq 0,9$ son premier terme est  $\widehat{(\vec d\vec r)}$ ✝ ☎  $\boxed{d_1 = 621}$  et sa raison est  $\boxed{d}$  $q = 0, 9$ ☎ ✆

2.  $d_6 = d_1 \times 0, 9^{6-1} = 621 \times \underbrace{0, 9^5}_{ } \approx \underbrace{367}$  $\frac{\omega}{\omega}$ ou bien  $d_6 = 407 \times 0, 9 \approx 0$ ✂  $\overline{1}$  $\frac{366}{ }$  (écart résultant de l'approximation faite pour  $q=0,9$ 

 $p_6 = p_1 \times 0, 9^{6-1} = 116 \times 1,09^5 \approx 178$  $\mu_6 = \mu_1 \times 0, \quad \mu_7 = 110 \times 1, \quad \mu_8 = 110 \times 1, \quad \mu_9 = 110 \times 1, \quad \mu_9 = 110 \times 1, \quad \mu_9 = 110 \times 1, \quad \mu_9 = 110 \times 1, \quad \mu_9 = 110 \times 1, \quad \mu_9 = 110 \times 1, \quad \mu_9 = 110 \times 1, \quad \mu_9 = 110 \times 1, \quad \mu_9 = 110 \times 1, \quad \mu_9 = 110 \times 1, \quad \mu_9 = 110 \times$ 

$$
d_7 = 621 \times 0, 9^6 \simeq 330
$$
  

$$
p_7 = 116 \times 1, 09^6 \simeq 194
$$

- $3. \int d$ ✝ ☎  $(d_{n+1} = d_n \times q = d_n \times 0, 9)$  en fonction de  $d_n$ ✝ ☎  $p_{n+1} = p_n \times q = p_n \times 1,09$  en fonction de  $p_n$
- 4.  $d_{10} = d_1 \times 0, 9^{10-1} = 621 \times 0, 9^9 \approx 0$ ✂ j.  $\frac{240}{25}$  $p_{10} = p_1 \times 1,09^{10-1} = 116 \times 1,09^9$ ✂  $\frac{2}{252}$ ✁
- 5.  $\overline{a}$ ✝ ☎  $d_n = 621 \times 0, 9^{n-1}$  en fonction de n ✞ ✝ ☎  $p_n = 116 \times 1,09^{n-1}$  en fonction de n

6. déterminer par calcul l'année à partir de laquelle la demande devrait atteindre 10  $621 \times 0, 9^{n-1} = 10 \Longleftrightarrow 0, 9^{n-1} = \frac{10}{621}$ 621

équation que l'on ne sait pas résoudre algébriquement sans utiliser la fonction logarithme népérien comme suit :

$$
0, 9^{n-1} = \frac{10}{621}
$$
  
\n
$$
\iff ln(0, 9^{n-1}) = ln(\frac{10}{621})
$$
  
\n
$$
\iff (n-1) \times ln(0, 9) = ln(\frac{10}{116})
$$
  
\n
$$
\iff n = \frac{ln(\frac{10}{621})}{ln(0, 9)} + 1 \approx 40, 2
$$

 $\Leftrightarrow$  *n* ≥ 40,2 soit durant l'année 2000 + 40 = [ ✂ 2040 ĺ. ✁

on peut retrouver ce résultat en utilisant un tableau de valeurs  $n \hspace{1.6cm} | \hspace{.1cm} 40 \hspace{.1cm} | \hspace{.1cm} 41$  $d_n = 621 \times 0, 9^{n-1}$  $10, 2 \ 9, 2$ comparaison à  $10$   $>$   $10$   $|$   $<$   $10$ 

7. déterminer par calcul l'année à partir de laquelle l'offre devrait atteindre 300

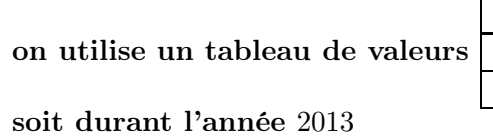

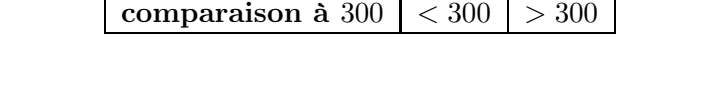

240<sup>1</sup>

 $n \hspace{1.5cm} 12 \hspace{1.5cm} 13$  $p_n = 116 \times 1,09^{n-1}$   $\simeq 299$   $\simeq 326$ 

8. résoudre l'inéquation :  $d_n < p_n$  et en déduire l'année où la demande sera satisfaite

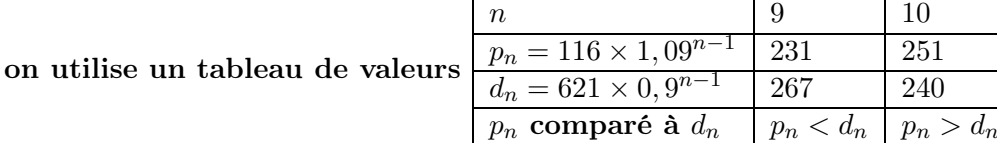

soit  $2000 + 10 =$  $\underline{\hspace{2cm}2010}$ ĺ.  $\frac{1}{2000}$  (ce qui est cohérent avec le graphique) corrigé exercice 2 :

en 2006, une personne place un capital  $C_0 = 1000$  euros à  $t = 3\%$  d'intérêts composés annuels cette personne ne touche plus à son compte par la suite

( « intérêts composés » signifie que : chaque année, les intérêts sont de t% du capital précédent )

soit  $C_n$  le montant du compte l'année  $2006 + n$ 

1. 
$$
C_1 = 1000 \times 1,03 = \boxed{1030}
$$
  
\n $C_2 = 1000 \times 1,03^2 = \boxed{1060,9}$   
\n $C_3 = 1000 \times 1,03^3 \approx \boxed{1092,73}$   
\n $C_{10} = 1000 \times 1,03^{10} \approx \boxed{1343,92}$ 

- 2.  $\boxed{C_{n+1}=C_n\times 1,03}$  en fonction de  $C_n$  $\frac{n+1}{2}$  $\overline{\mathbf{a}}$  nature de la suite est  $\overline{\mathbf{g}}$ ✝ ☎ ✆ géométrique le 1er terme est $\sqrt{ }$  1000  $\frac{1000}{1000}$ ĺ. la raison de la suite est  $\sqrt{q=1,03}$  $\sqrt{\frac{1}{\left(1-\frac{1}{2}\right)^2}}$ ☎ ✝ ☎  $C_n = 1000 \times 1,03^n$  en fonction de  $n$
- 3. déterminer l'année à partir de laquelle le capital aura doublé  $C_n = 1000 \times 1,03^n = 2000$

☎ ✆

✆

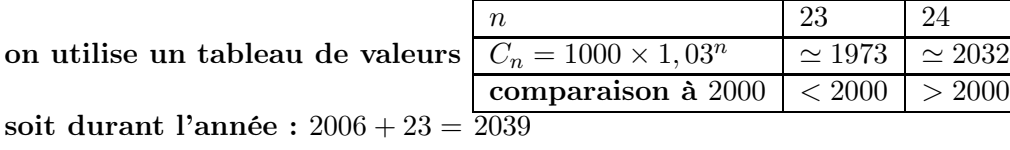

4. calculer le capital à placer pour avoir 2000 euros après 10 ans avec  $t = 3\%$ 

$$
x \times 1,03^{10} = 2000
$$

$$
\iff x = \frac{2000}{1,03^{10}} \approx \boxed{1488,19}
$$

5. calculer le taux  $t$  pour avoir  $2000$  euros en 10 ans avec un capital initial de 1000 euros

$$
1000 \times (1+t)^{10} = 2000
$$
  
\n
$$
\iff (1+t)^{10} = \frac{2000}{1000}
$$
  
\n
$$
\iff (1+t)^{10} = 2
$$
  
\n
$$
\iff 1+t = 2^{1/10}
$$
  
\n
$$
\iff t = 2^{1/10} - 1 \approx \text{soit} \left( \overline{7,18\%} \right)
$$

corrigé exercice 3 :

un bateau remorqueur est en train de ramener un iceberg de 1000 tonnes du pôle sud et cet iceberg fond en perdant 2% de sa masse par heure en moyenne on note  $u_n$  la masse de l'iceberg dans n heures ( n est un nombre entier )

1.  $\sqrt{ }$  $\int$  $\overline{\mathcal{L}}$ la suite est de  $\widehat{ \left[ \mathbf{r}\right] }$ ✝ ☎ nature géométrique) son premier terme est  $\overline{u}$ ✝ ☎  $u_0 = 1000$ la raison est ☛ ✡  $\overline{\phantom{a}}$  $q = 1 - \frac{2}{10}$  $\frac{1}{100} = 0.98$  $\begin{matrix} \frac{1}{2} \end{matrix}$  $\sqrt{ }$  $\overline{\mathcal{L}}$ masse de l'iceberg après  $10h : u_{10} = 1000 \times 0, 98^{10} = 980$  (9) ✝ 993, 5 tonnes ☎ ✆ masse dans 3 jours =  $3 \times 24 = 72h$  :  $u_{72} = 1000 \times 0,98^{72} \simeq$   $\boxed{3}$ ✝ 333, 49 tonnes ☎ ✆ masse dans une semaine =  $7 \times 24 = 168h$  :  $u_{168} = 1000 \times 0,98^{168} \simeq$  3 ✝ 33, 57 tonnes ☎ ✆ 3. masse de l'iceberg dans  $n$  heures en fonction de  $n\sqrt[n]{u}$ ✝  $u_n = 1000 \times 0,98^n$ ✆

4. dans combien de temps la masse de l'iceberg passera t-elle sous les 600 tonnes ?

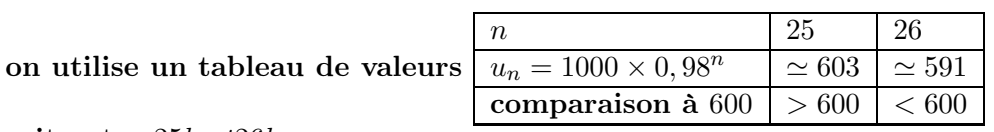

soit entre 25h et26h

corrigé exercice 4 :

à un péage autoroutier, un caissier a déjà enregistré le passage de 300 véhicules et a remarqué que le nombre total de véhicules enregistrés augmentait de 5% par heure en moyenne on note  $v_n$  le nombre moyen de véhicules enregistrés par le caissier dans  $n$  heures

> ☎ ✆

1. 
$$
\begin{cases}\n\text{la suite est de (mature géométrique}\\ \n\text{son premier terme est } (v_0 = 300) \\
\text{la raison est } \boxed{q = 1 + \frac{5}{100} = 1,05}\n\end{cases}
$$

- 2. nombre de véhicules enregistrés par le caissier dans 3 heures :  $v_{180} = 300 \times 1,06^3 = 347$  véhicules ✆
- 3. nombre de véhicules enregistrés dans  $n$  heures en fonction de  $n$  :  $\widehat{\mathfrak{l}v}$  $\left(v_n = 300 \times 1, 05^n\right)$ ☎ ✆
- 4. dans combien de temps le nombre de véhicules enregistrés dépassera t-il 2000 ?

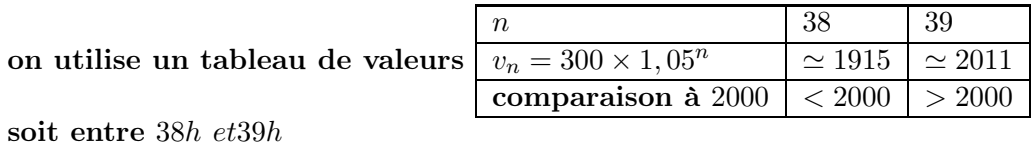

### corrigé exercice 5 :

la population d'une ville a cette année un effectif de 10000 habitants, et il est prévu un accroissement annuel relatif de la population de 4% par an

ĺ.

- 1. ( effectif de la population de la ville dans 1 an =  $10000 \times 1,04 =$  $\overline{a}$ 10400 habitants dans 10 ans :  $10000 \times 1,04^{10} \simeq$ ✂ -<br>I ✁ 14802
- 2. effectif de la population dans  $n$  années, noté  $\tilde{(I}$ ✝  $P_n = 10000 \times 1,04^n$ ✆
- 3. déterminer le nombre d'années pour que la population dépasse 30000 habitants.

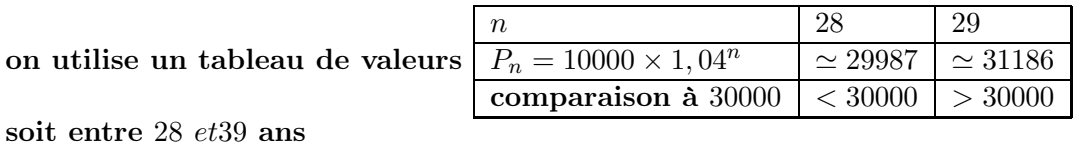

4. il suffit de résoudre l'équation suivante :  $10000 \times (1 + t)^{16} = 30000$ 

$$
\iff (1+t)^{16} = \frac{30000}{10000} = 3
$$

$$
\iff t = 3^{1/16} - 1 \approx \boxed{7,1\%}
$$

5. il suffit de résoudre l'équation suivante :  $x \times 1, 1^{10} = 30000$ 

$$
\iff x = \frac{30000}{1,1^{10}} \approx 11566,29
$$
  
soit  $\boxed{11566 \text{ habitants}}$ 

### corrigé exercice 6 :

1.

on note  $u_n$  la somme remboursée dans n mois (n entier)

 $\sqrt{ }$  $\int$  $\overline{\mathcal{L}}$ la suite est de  $\bar{\mathfrak{l}}$ n ✝  $\frac{\text{matrix geometric}}{\text{max}}$ son premier terme est  $\overline{u}$ ✝ ☎  $u_0 = 70$ la raison est ☛  $q = 1 + \frac{5}{10}$  $\frac{1}{100} = 1,05$ 

✡

- 2. mensualité remboursée dans 2 ans  $= 2 \times 12 = 24$  mois  $u_{24} = 70 \times 1,05^{24} \simeq 2$ ✝ ☎  $\left( \frac{225,76}{5} \right)$
- 3. mensualité remboursée dans  $n$  mois en fonction de  $n$   $\lceil \overline{n} \rceil$  $\left(u_n = 70 \times 1, 05^n\right)$
- 4. déterminer le nombre de mois à attendre pour que la mensualité dépasse les 120 euros

☎

on utilise un tableau de valeurs soit entre 11 et 12 mois

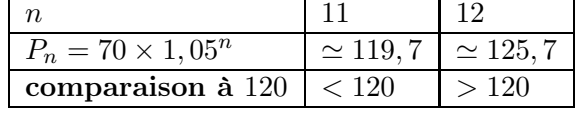

☎ ✆

5. somme totale remboursée en un an il faut calculer  $S = u_0 + u_1 + ... + u_{11} = 70 \times \frac{1 - 1,05^12}{1 - 1,05^12}$  $\frac{-1,05}{1-1,05}$  ≈ 1114, 2 €

#### <span id="page-15-1"></span><span id="page-15-0"></span>1.2 somme des termes

#### 1.2.1 activité : somme des premiers termes

1. soit  $u$ , une suite géométrique de  $1<sup>er</sup>$  terme  $u_0$  et de raison  $q$ on cherche la valeur de la somme des n premiers termes :  $S = u_0 + u_0q + u_0q^2 + u_0q^3 + ... + u_0q^{n-1}$ observez la succession de déductions suivantes :  $S = u_0 + u_0 q + u_0 q^2 + u_0 q^3 + \dots + u_0 q^{n-1}$  $qS = u_0 q + u_0 q^2 + u_0 q^3 + u_0 q^4 + ... + u_0 q^n$  (1<sup>ère</sup> ligne  $\times q$  )  $S-qS=u_0-u_0q^n$  (2<sup>e</sup> ligne moins 1<sup>ère</sup> ligne )  $S(1-q) = u_0(1-q^n)$  (on factorise)

 $S = u_0 \frac{1 - q^n}{1 - q^n}$  $\frac{1}{1-q}$  (on isole S)  $\overline{\phantom{0}}$ ✍  $S = 1^{er}$ terme  $\times \frac{1 - \text{rainson}^{\text{nombre de terms}}}{1 - \text{rainson}}$  $1 - raison$ 

- 2. utiliser le résultat obtenu ci dessus pour calculer les sommes suivantes
	- (a)  $S = 1 + 2 + 4 + 8 + 16 + 32 + 64 + 128 + 256 + 512$

$$
S=...
$$

(b)  $S = 1024 + 512 + 256 + 128 + 64 + 32 + 16 + 8 + 4$ 

$$
S = \dots
$$

#### <span id="page-16-0"></span>1.2.2 corrigé activité : somme des premiers termes

1. soit  $u$ , une suite géométrique de  $1<sup>er</sup>$  terme  $u_0$  et de raison  $q$ on cherche la valeur de la somme des n premiers termes :  $S = u_0 + u_0q + u_0q^2 + u_0q^3 + ... + u_0q^{n-1}$ observez la succession de déductions suivantes :  $S = u_0 + u_0 q + u_0 q^2 + u_0 q^3 + \dots + u_0 q^{n-1}$ 

> ĺ. ✁

> > ĺ. ✁

$$
qS = u_0q + u_0q^2 + u_0q^3 + u_0q^4 + \dots + u_0q^n \qquad (1^{\text{ère}} \text{ ligne} \times q \text{ )}
$$
  
\n
$$
S - qS = u_0 - u_0q^n \qquad (2^e \text{ ligne moins } 1^{\text{ère}} \text{ ligne})
$$
  
\n
$$
S(1 - q) = u_0(1 - q^n) \qquad (\text{ on factories})
$$
  
\n
$$
S = u_0 \frac{1 - q^n}{1 - q} \qquad (\text{ on isole } S)
$$
  
\n
$$
S = 1^{\text{er}} \text{term } \times \frac{1 - \text{rainson}^{\text{nombre de termes}}}{1 - \text{rainson}}
$$

- 2. utiliser le résultat obtenu ci dessus pour calculer les sommes suivantes
	- (a)  $S = 1 + 2 + 4 + 8 + 16 + 32 + 64 + 128 + 256 + 512$

$$
S = 1^{er} terme \times \frac{1 - raison^{nombre\ de\ termes}}{1 - raison} = 1 \times \frac{1 - 2^{10}}{1 - 2} = \boxed{1023}
$$

(b)  $S = 1024 + 512 + 256 + 128 + 64 + 32 + 16 + 8 + 4$ 

$$
S = 1^{er} \text{term } \times \frac{1 - \text{raison}^{\text{nombre de termes}}}{1 - \text{raison}} = 1024 \times \frac{1 - 0.5^9}{1 - 0.5} = \boxed{2044}
$$

#### <span id="page-17-0"></span>1.2.3 à retenir

### propriété 2 : (formule de la somme)

quelle que soit la suite notée  $u$  ou  $(u_n)$  de nombres réels :

si *u* est géométrique de 1<sup>er</sup> terme noté 
$$
\boxed{u_0}
$$
  
alors  $S = u_0 + u_1 + ... + u_n = \boxed{u_0 \times \frac{1 - q^{n+1}}{1 - q}} = \boxed{premier \times \frac{1 - q^{(nombre de termes)}}{1 - q}}$   
S est la somme des  $n + 1$  premiers termes  
si *u* est géométrique de 1<sup>er</sup> terme noté  $\boxed{u_1}$   
alors  $S = u_1 + ... + u_n = \boxed{u_1 \times \frac{1 - q^n}{1 - q}} = \boxed{premier \times \frac{1 - q^{(nombre de termes)}}{1 - q}}$   
S est la somme des *n* premiers termes

exemples :

i. soit une suite géométrique de  $1^{er}$  terme  $u_1 = 10$  et de raison  $1,5$  $S = u_1 + u_2 + \ldots + u_{20} = ?$ 

$$
S = premier \times \frac{1 - q^{(nombre \ de \ termes)}}{1 - q} = u_1 \times \frac{1 - q^{20}}{1 - q} = 10 \times \frac{1 - 1,5^{20}}{1 - 1,5} \simeq 66485
$$

ii. soit une suite géométrique de  $1^{er}$  terme  $u_0 = 10$  et de raison  $1,5$  $S = u_0 + u_2 + \ldots + u_{20} = ?$ 

$$
S = premier \times \frac{1 - q^{(nombre \ de \ termes)}}{1 - q} = u_0 \times \frac{1 - q^{21}}{1 - q} = 10 \times \frac{1 - 1,5^{21}}{1 - 1,5} \simeq 99737
$$

### <span id="page-18-0"></span>1.2.4 exercices

#### exercice 7 :

calculer astucieusement la somme suivante en justifiant votre méthode

1.  $S = 5 + 10 + 20 + 40 + 80 + 160 + 320 + 640 + 1280 + 2560$ 

2.  $S = 1600 + 800 + 400 + 200 + 100 + 50 + 25 + 12,5$ 

### exercice 8 :

- 1. une personne rembourse un prêt selon les modalités suivantes : 50 euros la première mensualité les mensualités augmentent de 4% chaque mois soit  $u_n$  le montant de la  $n^{i\`eme}$  mensualité
	- (a) calculer la somme des mensualités pour les 12 premiers mois
	- (b) calculer la somme des mensualités pour les 3 premières années
- 2. une personne rembourse un prêt selon les modalités suivantes : 500 euros la première mensualité les mensualités baissent de 4% chaque mois soit  $u_n$  le montant de la  $n^{i\`eme}$  mensualité
	- (a) calculer la somme des mensualités pour les 12 premiers mois
	- (b) calculer la somme des mensualités pour les 3 premières années

### exercice 9 :

Un sportif s'entraîne 10 mn à la première séance puis 10% de plus à chaque séance. soit  $u_n$  la durée d'entraînement de la  $n^{i\`{e}me}$  séance

- 1. donner les valeurs de  $u_0$ ,  $u_1$ ,  $u_2$  et  $u_{29}$
- 2. calculer la durée totale  $S_{29} = u_0 + u_1 + \ldots + u_{29}$  pour les 30 premières séances

#### exercice 10 :

une personne décide de d'arrêter de fumer

Ce mois ci elle a dépensé 430 euros en tabac, chaque mois, elle diminue sa dépense en tabac de 5%

Soit  $v_n$  la dépense en tabac le  $n^{i\`{e}me}$  jour avec  $v_1 = 430$ 

- 1. donner les valeurs de  $v_2$  et  $v_3$ .
- 2. calculer la somme totale dépensée pour les 5 prochaines années ( 60 mois)

#### <span id="page-19-0"></span>corrigé exercice 7 :

calculer astucieusement la somme suivante en justifiant votre méthode

1.  $S = 5 + 10 + 20 + 40 + 80 + 160 + 320 + 640 + 1280 + 2560$ 

$$
S = 1^{er} terme \times \frac{1 - raison^{nombre \ de \ termes}}{1 - raison} = 5 \times \frac{1 - 2^{10}}{1 - 2} = \boxed{5115}
$$

2.  $S = 1600 + 800 + 400 + 200 + 100 + 50 + 25 + 12.5$ 

$$
S = 1^{er} \text{term } \times \frac{1 - \text{rain}}{1 - \text{rain}} = 1600 \times \frac{1 - 0.5^8}{1 - 0.5} = \boxed{3187, 5}
$$

### corrigé exercice 8 :

- 1. une personne rembourse un prêt selon les modalités suivantes : 50 euros la première mensualité les mensualités augmentent de 4% chaque mois soit  $u_n$  le montant de la  $n^{i\`eme}$  mensualité
	- (a) calculer la somme des mensualités pour les 12 premiers mois  $S = 1^{er}$ terme  $\times \frac{1 - \text{rainson}^{\text{nombre de terms}}}{1 - \text{rainson}}$  $\frac{1 - \text{non} - \text{times}}{1 - \text{0}} = 50 \times \frac{1 - 1, 04^{12}}{1 - 1, 04}$  $\frac{1-1,04}{ } \approx$  $\sqrt{2}$ ✝ ☎ 751, 29

✆

- (b) calculer la somme des mensualités pour les 3 premières années  $S = 1^{er}$ terme  $\times \frac{1 - \text{rainson}^{\text{nombre } de \text{ terms}}}{1 - \text{rainson}}$  $\frac{1 - \text{non} \cdot \text{norm}}{1 - \text{raison}} = 50 \times \frac{1 - 1,04^{36}}{1 - 1,04}$  $\frac{1-1,04}{ } \approx$  $\sqrt{2}$ ✝ ☎  $\frac{3879,9)}{}$
- 2. une personne rembourse un prêt selon les modalités suivantes : 500 euros la première mensualité les mensualités baissent de 4% chaque mois soit  $u_n$  le montant de la  $n^{i\`eme}$  mensualité
	- (a) calculer la somme des mensualités pour les 12 premiers mois  $S = 1^{er}$ terme  $\times \frac{1 - \text{rainson}^{\text{nombre de terms}}}{1 - \text{rainson}}$  $\frac{1 - \text{non} \cdot \text{norm} \cdot \text{norm}}{1 - \text{raison}} = 500 \times \frac{1 - 0.96^{12}}{1 - 0.96}$  $\frac{1-0.96}{ } \approx$  $\overline{a}$ ✝ ☎  $\frac{4841,1}{ }$
	- (b) calculer la somme des mensualités pour les 3 premières années

$$
S = 1^{er} terme \times \frac{1 - \text{raison}^{nombre \ de \ terms}}{1 - \text{raison}} = 50 \times \frac{1 - 0,96^{36}}{1 - 0,96} \simeq \boxed{9624,8}
$$

Un sportif s'entraîne 10 mn à la première séance puis 10% de plus à chaque séance. soit  $u_n$  la durée d'entraînement de la  $n^{i\`{e}me}$  séance

- 1. donner les valeurs de  $u_0$ ,  $u_1$ ,  $u_2$  et  $u_{29}$  $u_0 = \boxed{10}$ ✂ ✁  $u_1 = 10 \times 1, 1 = \boxed{11}$ ✂ ✁  $u_2 = 10 \times 1, 1^2 = \boxed{12, 1}$  $\frac{1}{\sqrt{1-\frac{1}{2}}}$  $u_{29} = 10 \times 1, 1^{29} \cong 1$ ✝ ☎  $\frac{158,63}{}$
- 2. calculer la durée totale  $S_{29} = u_0 + u_1 + \ldots + u_{29}$  pour les 30 premières séances  $S = 1^{er}$ terme  $\times \frac{1 - \text{rainson}^{\text{nombre } de \text{ terms}}}{1 - \text{rainson}}$  $\frac{1 - \text{non} \times \text{1} - \text{no} \times \text{1} - 1, 1^{30}}{1 - \text{no} \times \text{1} - 1, 1}$  $\overline{1-1,1} \cong$  $\sqrt{1}$ ✝ ☎  $\frac{1644, 9}{}$

#### corrigé exercice 10 :

une personne décide de d'arrêter de fumer

Ce mois ci elle a dépensé 430 euros en tabac, chaque mois, elle diminue sa dépense en tabac de 5%

Soit  $v_n$  la dépense en tabac le  $n^{i\`{e}me}$  jour avec  $v_1 = 430$ 

1. donner les valeurs de  $v_2$  et  $v_3$  $v_1 = 430$  $v_1 = \frac{1400}{2}$ <br> $v_2 = 430 \times 0,95^1 = 4$ ☎  $\frac{408, 5}{200}$ 

✝  $v_3 = 430 \times 0,95^2 \simeq 3$ ✝ ☎  $\frac{388,08}{ }$ 

2. calculer la somme totale dépensée pour les 5 prochaines années ( 60 mois)

$$
S = 1^{er} terme \times \frac{1 - raison^{nombre \ de \ termes}}{1 - raison} = 430 \times \frac{1 - 0,95^{60}}{1 - 0,95} \simeq \boxed{8203,8}
$$

- <span id="page-21-1"></span><span id="page-21-0"></span>1.3 limite de  $q^n$  quand n tend vers l'infini
- 1.3.1 activités

#### activité 1 :

Objectif : Déterminer ce qui se passe pour les valeurs de  $q^n$  quand n est de plus en plus grand *(tend vers l'infini)* dans chacun des cas suivants :  $0 < q < 1$ ,  $q = 1$  et  $q > 1$ 

1. voici des courbes obtenues pour  $q^n$  pour différentes valeurs de q

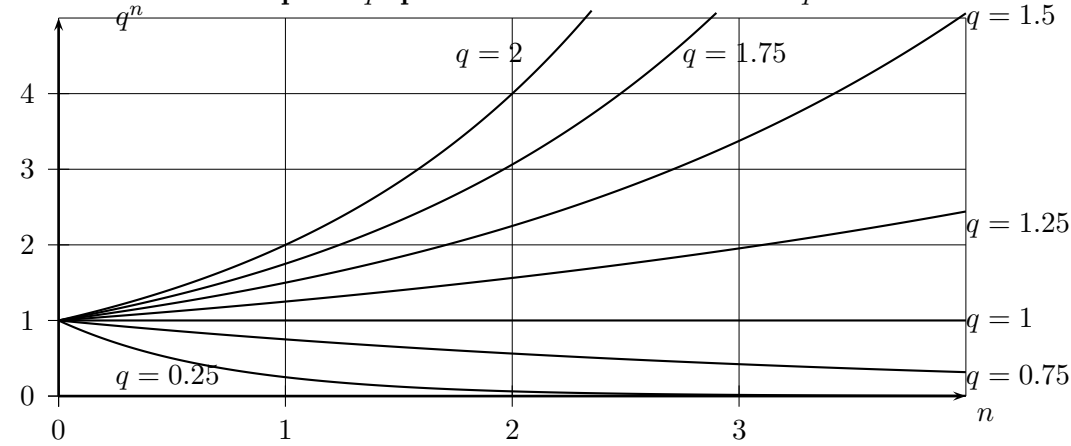

(a) conjecturer le sens de variation de  $n \mapsto q^n$  en fonction de  $q$  (distinguer trois cas)

(b) conjecturer la "valeurs" de 
$$
\lim\limits_{n\to+\infty}q^n
$$
 dans chacun des cas précédents et interpreter

2. utiliser le tableau de valeur de la calculatrice pour résoudre chacune des équations suivantes dans N

i.  $1, 5^n = 1000$  ii.  $1.5$  $n = 0, 1$  iii.  $0, 9^n = 0, 1$  iv. 0.9 iv.  $0.9^n = 1000$ 

#### <span id="page-22-0"></span>1.3.2 à retenir

propriété 3 : (sens de variation )

quelle que soit la suite notée  $u$  ou  $(u_n)$  de nombres réels telle que :  $u_n = q^n$  $\sin 6$ ✝ ☎  $\frac{a}{0 \leq q \leq 1}$  alors u est  $\left[\frac{a}{1 \leq q \leq 1}\right]$ ✂ strictement décroissante .<br>ا ✁  $\mathbf{si}\big(\widehat{q}$ ✝ ☎  $\overline{q=1}$  alors u est [ ✂ constante ĺ. ✁  $\mathbf{si}\big(\overline{q}$ ✝ ☎  $\overline{q>1}$  alors u est [ ✂ strictement croissante ĺ. ✁

#### exemples :

- i. soit la suite  $u$  définie par  $u_n = 0, 8^n$  $q = 0, 8$  donc  $0 < q < 1$  donc u est strictement décroissante ii. soit la suite  $u$  définie par  $u_n = 1, 8^n$ 
	- $q = 1, 8$  donc  $q > 1$  donc u est strictement croissante

propriété 4 : (limite en + $\infty$ )

quelle que soit la suite notée  $u$  ou  $(u_n)$  de nombres réels telle que :  $u_n = q^n$  $\text{si } \left( \overline{0 < q < 1} \right) \text{alors } \left( \overline{\lim_{n \to +\infty} q^n} = 0 \right)$ ✝ ✆  $\frac{1}{n}$ ✡  $\mathbf{si}\left(\overline{q=1}\right)$  alors ✝ ✆  $\lim_{n\to+\infty}q$ ✡ ✠  $n = 1$  $\mathbf{si}\left( \overline{q>1}\right)$  alors ✝ ✆  $\sqrt{\lim_{n\to+\infty} q^n} = +\infty$ ✡

exemples :

- i. soit la suite  $u$  définie par  $u_n = 0, 8^n$  $q = 0, 8$  donc  $0 < q < 1$  donc  $\lim_{n \to +\infty} u_n = 0$
- ii. soit la suite  $u$  définie par  $u_n = 1, 8^n$  $q = 1, 8$  donc  $q > 1$  donc  $\lim_{n \to +\infty} u_n = +\infty$

### <span id="page-23-0"></span>1.3.3 exercices

### exercice 11 :

déterminer la limite en +∞ de la suite  $u$  dans chacun des cas :

**1. a.** 
$$
u_n = (\frac{7}{8})^n
$$
 **b.**  $u_n = (\frac{8}{7})^n$  **c.**  $u_n = (\frac{\sqrt{5}}{3})^n$  **d.**  $u_n = (\frac{5}{2\sqrt{5}} - \frac{\sqrt{5} - 2}{2})^n$   
\n**2. a.**  $u_n = 10 \times (\frac{2}{3})^n$  **b.**  $u_n = 2 \times (\frac{4}{3})^n$  **c.**  $u_n = 3 + (\frac{1}{2})^n$  **d.**  $u_n = 8 - (\frac{5}{2})^n$   
\n**3. a.**  $u_n = 5 + 3 \times (\frac{3}{4})^n$  **b.**  $u_n = 8 - 3 \times (\frac{7}{6})^n$  **c.**  $u_n = 5 + 5 \times (\frac{1}{3})^n$  **d.**  $u_n = 9 - 4 \times (\frac{7}{2})^n$ 

### exercice 12 :

déterminer la limite en $+\infty$  de la suite  $u$  dans chacun des cas :

1. **a.** 
$$
S_n = 3 \times \frac{1 - 0.25^n}{1 - 0.25}
$$
 **b.**  $S_n = 10 \times \frac{1 - 1.2^n}{1 - 1.2}$  **c.**  $S_n = 500 \times \frac{1 - 0.75^n}{1 - 0.75}$   
\n2. **a.**  $S_n = 1 + \frac{1}{2} + \frac{1}{4} + \frac{1}{8} + \dots + \frac{1}{2^n}$  **b.**  $S_n = 1 + \frac{2}{3} + (\frac{2}{3})^2 + (\frac{2}{3})^3 + \dots + (\frac{2}{3})^n$   
\n3. **a.**  $S_n = 5 + \frac{5}{2} + \frac{5}{4} + \frac{5}{8} + \dots + \frac{5}{2^n}$  **b.**  $S_n = 4 + 4 \times \frac{2}{3} + 4 \times (\frac{2}{3})^2 + 4 \times (\frac{2}{3})^3 + \dots + 4 \times (\frac{2}{3})^n$ 

### <span id="page-24-0"></span>corrigé exercice 11 :

déterminer la limite en  $+\infty$  de la suite  $u$  dans chacun des cas :

1. (a) 
$$
u_n = (\frac{7}{8})^n
$$
  
\n $q = \frac{7}{8} = 0,875$  done  $0 < q < 1$  done  $\left[ \lim_{n \to +\infty} (\frac{7}{8})^n = 0 \right]$   
\n(b)  $u_n = (\frac{8}{7})^n$   
\n $q = \frac{8}{7} \approx 1,14$  done  $q > 1$  done  $\left[ \lim_{n \to +\infty} (\frac{8}{7})^n = +\infty \right]$   
\n(c)  $u_n = (\frac{\sqrt{5}}{3})^n$   
\n $q = \frac{\sqrt{5}}{3} \approx 0,75$  done  $0 < q < 1$  done  $\left[ \lim_{n \to +\infty} (\frac{\sqrt{5}}{3})^n = 0 \right]$   
\n(d)  $u_n = (\frac{\sqrt{5}}{3})^n$   
\n $q = 1$  done  $\left[ \lim_{n \to +\infty} (\frac{\sqrt{5}}{3})^n = 1 \right]$ 

2. (a) 
$$
\lim_{n \to +\infty} (10 \times (\frac{2}{3})^n) = 10 \times \lim_{n \to +\infty} (\frac{2}{3})^n = 10 \times 0 = 0
$$
  
\n(b)  $\lim_{n \to +\infty} (2 \times (\frac{4}{3})^n) = 2 \times \lim_{n \to +\infty} (\frac{4}{3})^n = 2 \times (+\infty) = \boxed{+\infty}$   
\n(c)  $\lim_{n \to +\infty} (3 + (\frac{1}{2})^n) = 3 + \lim_{n \to +\infty} (\frac{1}{2})^n = 3 + 0 = 3$   
\n(d)  $\lim_{n \to +\infty} (8 - (\frac{5}{2})^n) = 8 - \lim_{n \to +\infty} (\frac{5}{2})^n = 8 - (+\infty) = \boxed{-\infty}$ 

3. (a) 
$$
\lim_{n \to +\infty} (5 + 3 \times (\frac{3}{4})^n) = 5 + 2 \times \lim_{n \to +\infty} (\frac{3}{4})^n = 5 + 3 \times 0 = \boxed{5}
$$
  
\n(b)  $\lim_{n \to +\infty} (8 - 3 \times (\frac{7}{6})^n) = 8 - 3 \times \lim_{n \to +\infty} (\frac{7}{6})^n = 8 - 3 \times (+\infty) = 8 - \infty = \boxed{-\infty}$   
\n(c)  $\lim_{n \to +\infty} (5 + 5 \times (\frac{1}{3})^n) = 5 + 5 \times \lim_{n \to +\infty} (\frac{1}{3})^n) = 5 + 5 \times 0 = \boxed{5}$   
\n(d)  $\lim_{n \to +\infty} (9 - 4 \times (\frac{7}{2})^n) = 9 - 4 \times \lim_{n \to +\infty} (\frac{7}{2})^n) = 9 - 4 \times (+\infty) = 9 - \infty = \boxed{-\infty}$ 

ĺ. ✁ déterminer la limite en +∞ de la suite  $u$  dans chacun des cas :  $1 - 0.25^n$ 

1. (a) 
$$
S_n = 3 \times \frac{1 - 0.25}{1 - 0.25}
$$
  

$$
\lim_{n \to +\infty} S_n = 3 \times \frac{1 - 0}{1 - 0.25} = 3 \times \frac{1}{0.75} = 4
$$

(b) 
$$
S_n = 10 \times \frac{1 - 1, 2^n}{1 - 1, 2}
$$
  
\n
$$
\lim_{n \to +\infty} S_n = 10 \times \frac{1 - (+\infty)}{1 - 1, 2} = 10 \times \frac{-\infty}{-0, 2} = \frac{10}{-0, 2} \times (-\infty) = -20 \times (-\infty) = \boxed{+\infty}
$$

ĺ. ✁

✂ ĺ.  $\overline{2}$ 

(c) 
$$
S_n = 500 \times \frac{1 - 0{75^n}{1 - 0{75}}
$$
  
\n
$$
\lim_{n \to +\infty} S_n = 500 \times \frac{1 - 0}{1 - 0{75}} = 500 \times \frac{1}{0{25}} = 5000
$$

2. a.  
\n(a) 
$$
S_n = 1 + \frac{1}{2} + \frac{1}{4} + \frac{1}{8} + \dots + \frac{1}{2^n}
$$
  
\n
$$
\lim_{n \to +\infty} S_n = \lim_{n \to +\infty} (1 \times \frac{1 - 0.5^n}{1 - 0.5}) = 1 \times \frac{1 - 0}{0.5} = \boxed{1 - 0.5}
$$

(b) 
$$
S_n = 1 + \frac{2}{3} + (\frac{2}{3})^2 + (\frac{2}{3})^3 + \dots + (\frac{2}{3})^n
$$
  

$$
\lim_{n \to +\infty} S_n = \lim_{n \to +\infty} (1 \times \frac{1 - (\frac{2}{3})^n}{1 - \frac{2}{3}}) = 1 \times \frac{1 - 0}{\frac{1}{3}} = \boxed{3}
$$

(c) 
$$
S_n = 5 + \frac{5}{2} + \frac{5}{4} + \frac{5}{8} + \dots + \frac{5}{2^n}
$$
  
\n
$$
\lim_{n \to +\infty} S_n = \lim_{n \to +\infty} (5 \times \frac{1 - 0.5^n}{1 - 0.5}) = 5 \times \frac{1 - 0}{0.5} = \boxed{10}
$$

(d) 
$$
S_n = 4 + 4 \times \frac{2}{3} + 4 \times (\frac{2}{3})^2 + 4 \times (\frac{2}{3})^3 + \dots + 4 \times (\frac{2}{3})^n
$$
  

$$
\lim_{n \to +\infty} S_n = \lim_{n \to +\infty} (4 \times \frac{1 - (\frac{2}{3})^n}{1 - \frac{2}{3}}) = 4 \times \frac{1 - 0}{\frac{1}{3}} = \boxed{12}
$$

### <span id="page-26-0"></span>2 suites arithmético-géométriques

### <span id="page-26-1"></span>2.1 activités

activité 1 :

une chaîne locale de télévision inscrit 500 abonnés la première année de diffusion  $(u_0 = 500)$ , chaque année, elle garde 60% des abonnés de l'année précédente et gagne 400 nouveaux abonnés

on note  $u_n$  le nombre d'abonnés après n années et on pose  $v_n = u_n - 1000$  pour  $n \ge 0$ 

1. (a) compléter le tableau

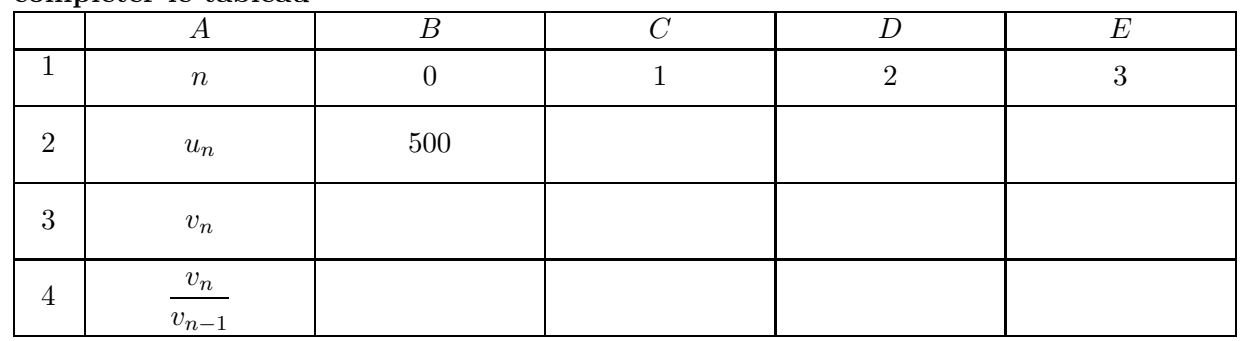

(b) donner les "formules tableur" à entrer dans les cellules  $C2, B3$  et  $C4$  puis à tirer vers la droite

- 2. les suites  $(u_n)$  ou  $(v_n)$  semblent t-elles particulières?
- 3. exprimer  $u_{n+1}$  en fonction de  $u_n$
- 4. démontrer que la suite  $(v_n)$  est géométrique de raison 0,6 et donner son premier terme
- 5. en déduire l'expression de  $v_n$  en fonction de n puis que l'on a  $u_n = 1000 500 \times 0, 6^n$
- 6. en déduire  $u_{10}$
- 7. à partir de quelle valeur de n à t-on  $u_n \ge 999$ ?
- 8. étudier la limite de la suite  $u$
- 9. quelle valeur  $u_n$  ne peut pas dépasser? *(justifier)*

### activité 2 :

un loueur de DVD a, cette année, 1000 abonnés et chaque année il perd 20% de ces abonnés mais gagne 900 nouveaux abonnés

on pose  $u_0 = 1000$  et  $u_n$  le nombre d'abonnés après n années

- 1. calculer  $u_1, u_2$  et  $u_3$
- 2. exprimer  $u_{n+1}$  en fonction de  $u_n$
- 3. on pose  $v_n = u_n 4500$ démontrer que la suite  $(v_n)$  est géométrique de raison  $0, 8$  et donner son premier terme
- 4. en déduire l'expression de  $v_n$  en fonction de n puis que l'on a  $u_n = 4500 3500 \times 0, 8^n$
- 5. en déduire  $u_{10}$
- 6. à partir de quelle valeur de n à t-on  $u_n \geq 4499$ ?
- 7. étudier la limite de la suite u
- 8. que devient le nombre d'abonnés à long terme ? (justifier)

### <span id="page-27-0"></span>corrigé activité 2 :

un loueur de DVD a, cette année, 1000 abonnés et chaque année il perd 20% de ces abonnés mais gagne 900 nouveaux abonnés

on pose  $\boldsymbol{u}_0 = 1000$  et  $\boldsymbol{u}_n$  le nombre d'abonnés après  $n$ années

1. 
$$
u_1 = 1000 \times (1 - \frac{20}{100}) + 900 = \boxed{1700}
$$
  
\n $u_2 = 1700 \times (1 - \frac{20}{100}) + 900 = \boxed{2260}$   
\n $u_3 = 2260 \times (1 - \frac{20}{100}) + 900 = \boxed{2708}$ 

☎ ✆

$$
2. \left( \underline{u_{n+1} = 0, 8u_n + 900} \right)
$$

3. on pose  $v_n = u_n - 4500$ démontrons que la suite  $(v_n)$  est géométrique de raison  $0, 8$  et donnons son premier terme

$$
\text{à partir de :} \left\{ \begin{array}{l} (1) \ v_n = u_n - 4500 \implies (2) \ v_{n+1} = u_{n+1} - 4500 \\ \\ (3) \ u_{n+1} = 0, 8u_n + 900 \end{array} \right.
$$

Méthode 1 :

Montrons que 
$$
\frac{v_{n+1}}{v_n} = 0, 8
$$

\nMethods 2:

\n
$$
\frac{v_{n+1}}{v_n} = \frac{u_{n+1} - 4500}{u_n - 4500}
$$
\n(1) et (2)

\n
$$
\frac{v_{n+1}}{v_n} = \frac{(0, 8u_n + 900) - 4500}{u_n - 4500}
$$
\n(3)

\n
$$
\frac{v_{n+1}}{v_n} = \frac{0, 8u_n - 3600}{u_n - 4500}
$$
\n(3)

\n
$$
\frac{v_{n+1}}{v_n} = \frac{0, 8u_n - 3600}{u_n - 4500}
$$
\n(4)

\n
$$
\frac{v_{n+1}}{v_{n+1}} = (0, 8u_n + 900) - 4500
$$
\n(5)

\n
$$
v_{n+1} = 0, 8u_n - 3600
$$
\n
$$
v_{n+1} = 0, 8(u_n - \frac{3600}{0, 8})
$$
\n(6, 8 en facteur)

\n
$$
\frac{v_{n+1}}{v_n} = \frac{0, 8(u_n - 4500)}{u_n - 4500}
$$
\n(6, 8 en facteur)

\n
$$
v_{n+1} = 0, 8(u_n - 4500)
$$
\n
$$
v_{n+1} = 0, 8v_n
$$
\n(1)

\n
$$
\frac{v_{n+1}}{v_n} = 0, 8 \text{ C.Q.F.D.}
$$

 $\operatorname{donc}\big(\overline{\overline{v}}\big)$ ✝ ☎  $\boxed{v \text{ est géométrique}}$  de premier terme  $v_0 = u_0 - 4500 = 1000 - 4500 =$  $\boxed{\text{-}}$ ✝ ☎  $-3500$ 

4. 
$$
v_n = v_0 \times q^n = \boxed{-3500 \times 0, 8^n}
$$
  
\nde plus  $v_n = u_n - 4500$   
\ndonc  $-3500 \times 0, 8^n = u_n - 4500$   
\ndonc  $\boxed{u_n = 4500 - 3500 \times 0, 8^n}$ 

- 5.  $u_{10} = 4500 3500 \times 0, 8^{10} =$ ✂ 4124 ✁
- 6. à partir de quelle valeur de n à t-on  $u_n \geq 4499$  ?

on utilise le tableau de valeurs de la calculatrice :

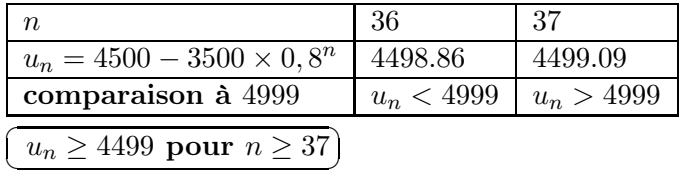

✆

✟

✠

7. limite de la suite  $u$  :

 $q = 0, 8$  donc  $0 < q < 1$ 

donc  $\lim_{n\to+\infty} 0, 8^n = 0$ donc  $\lim_{n \to +\infty} 4500 - 3500 \times 0, 8^n = 4500 - 3500 \times 0$ 

$$
\mathbf{donc}\left(\lim_{n\to+\infty}u_n=4500\right)
$$

8. le nombre d'abonnés  $\widehat{\mathsf{(s)}}$ ✝  $\ddot{\phantom{0}}$ se rapproche de 4500 à long terme<br>——————————————————— car  $\lim_{n\to+\infty}u_n=4500$ 

### <span id="page-29-0"></span>2.3 à retenir

#### définition 2 : (suite arithmético-géométrique)

quelle que soit la suite u de nombres réels :

 $\boldsymbol{u}$  est une suite arithmético-géométrique de premier terme  $\boldsymbol{c}$ 

 $\Longleftrightarrow u_0 = c$  et il existe deux nombres réels a et b tels que : quel que soit  $n \in \mathbb{N}$ , ✝ ☎  $u_{n+1} = a u_n + b$  (formule de récurrence)

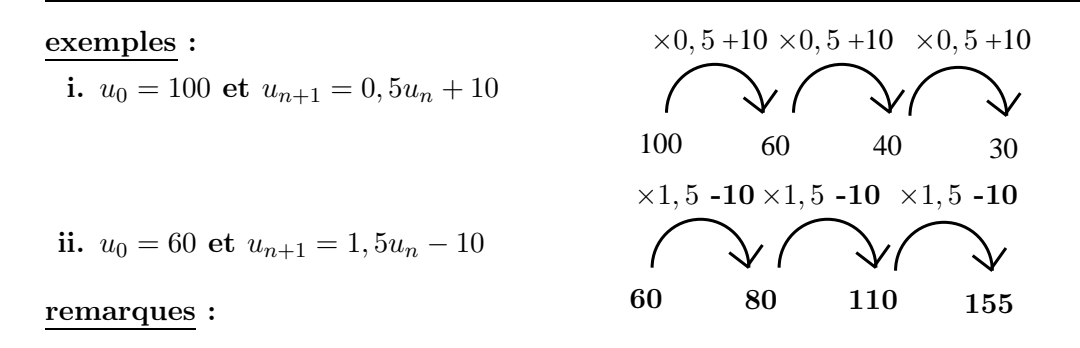

- (1) si  $a \neq 0$  et  $b = 0$  alors  $u_{n+1} = au_n$  et la suite est géométrique de raison a
- (2) si  $a = 1$  alors  $u_{n+1} = u_n + b$  et la suite est arithmétique de raison b

### <span id="page-30-0"></span>2.4 exercices

### exercice 13 :

En 2000, une entreprise compte 4000 employés.

Une étude montre que d'une année sur l'autre, 10% de l'effectif part à la retraite. Pour tenter de compenser la perte, l'entreprise embauche 200 jeunes chaque année. Pour tout entier n on appelle  $u_n$  le nombre d'employés l'année  $2000 + n$ 

- 1. Calculer  $u_0$ ,  $u_1$  et  $u_2$
- 2. (a) Montrer que  $u_{n+1} = 0, 9u_n + 200$ 
	- (b) Cette suite est-elle arithmétique ? Cette suite est-elle géométrique ?
- 3. (a) On pose  $v_n = u_n 2000$  Déterminer  $v_0, v_1$  et  $v_2$ 
	- (b) Montrer que  $(v_n)$  est géométrique.
	- (c) En déduire  $v_n$  en fonction de n.
	- (d) En déduire  $u_n$  en fonction de n.
	- (e) En déduire quel sera l'effectif de l'entreprise le 1er janvier de l'année 2020
	- (f) En déduire la limite de la suite  $(u_n)$ . Comment l'interpréter?

exercice 14 : ( Antille Septembre 2011)

Un centre aéré, ouvert tous les mercredis après midi à partir du 1<sup>er</sup> septembre, propose aux enfants de s'inscrire chaque semaine à une activité. L'une de ces activités est la natation. Une étude effectuée sur l'année scolaire 2009/2010 montre que d'une semaine sur l'autre 5  $\%$ des enfants ne se réinscrivent pas à la natation, alors que dans le même temps 10 nouveaux enfants s'y inscrivent.

Le directeur se base sur les résultats de l'année scolaire 2009/2010 pour prévoir l'évolution des inscriptions pour l'année scolaire 2010/2011.

La première semaine de l'année scolaire 2010/2011, 80 enfants se sont inscrits à la natation. On note  $u_0$  le nombre initial d'enfants inscrits à la natation, ainsi  $u_0 = 80$ .

Pour tout entier naturel n, on note  $u_n$  le nombre d'enfants inscrits à la natation au bout de n semaines.

- 1. Montrer que  $u_1 = 86$ .
- 2. Pour tout entier naturel *n*, exprimer  $u_{n+1}$  en fonction de  $u_n$ .
- 3. Pour tout entier naturel n, on pose  $a_n = u_n 200$ . Montrer que la suite  $(a_n)$  est une suite géométrique dont on précisera la raison et le premier terme.

Pour tout entier naturel  $n$ , exprimer  $a_n$  en fonction de  $n$ . En déduire que, pour tout entier naturel n, on a  $u_n = 200 - 120 \times 0.95^n$ .

Les questions suivantes peuvent être traitées indépendamment les unes des autres. Dans ces question, toute trace de recherche, même incomplète, ou d'initiative même non fructueuse, sera prise en compte dans l'évaluation.

- 4. Le nombre d'inscriptions à la natation pourra t-il atteindre 201 ?
- 5. Après combien de semaines, le contexte restant le même, le nombre d'enfants inscrits à la piscine dépassera-t-il 150 ?

### <span id="page-31-0"></span>2.5 corrigés exercices

### corrigé exercice 13 :

1. 
$$
(u_0 = 4000)
$$
  
\n $u_1 = 4000 \times (1 - \frac{10}{100}) + 200 = \boxed{3800}$   
\n $u_2 = 3800 \times (1 - \frac{10}{100}) + 200 = \boxed{3620}$ 

**2. (a)** 
$$
u_{n+1} = u_n \times (1 - \frac{10}{100}) + 200 = \boxed{9u_n + 200}
$$

(b) Cette suite n'est ni arithmétique, ni géométrique

**3.** (a) On pose 
$$
v_n = u_n - 2000
$$

$$
v_0 = u_0 - 2000 = \boxed{2000}
$$

$$
v_1 = u_1 - 2000 = \boxed{1800}
$$

$$
v_2 = u_2 - 2000 = \boxed{1620}
$$

(b) **à partir de :** 
$$
\begin{cases} (1) \ v_n = u_n - 2000 \implies (2) \ v_{n+1} = u_{n+1} - 2000 \\ (3) \ u_{n+1} = 0, 9u_n + 200 \end{cases}
$$

Montrons que  $v_{n+1} = 0, 9v_n$ 

$$
v_{n+1} = u_{n+1} - 2000 \t(2)
$$
  
\n
$$
v_{n+1} = (0, 9u_n + 200) - 2000 \t(3)
$$
  
\n
$$
v_{n+1} = 0, 9u_n - 1800
$$
  
\n
$$
v_{n+1} = 0, 9(u_n - \frac{1800}{0,9}) \t(0,9 \text{ en facteur})
$$
  
\n
$$
v_{n+1} = 0, 9(u_n - 2000)
$$
  
\n
$$
v_{n+1} = 0, 9v_n \t(1)
$$
  
\nC.Q.F.D.

 ${\rm done}\,\, (v_n) {\rm est}\, \overline{\rm (g)}$ ✝ ☎  $\boxed{\text{g\'eom\'etrique}}$  de raison  $\boxed{\text{$q$}}$ ✝ ☎  $\overline{\underline{q=0,9}}$  et de premier terme  $v_0 = 0$ ✂ ĺ. ✁ 2000

(c) on a donc :

$$
v_n = v_0 \times q^n = \left(\underline{2000 \times 0, 9^n}\right)
$$

(d) de plus  $v_n = u_n - 2000$ 

donc  $2000 \times 0, 9^n = u_n - 2000$ 

$$
done \left( \overline{u_n = 2000 + 2000 \times 0, 9^n} \right)
$$

(e) le 1er janvier de l'année 2020  $n = 20$  et  $u_20 = 2000 + 2000 \times 0, 9^{20} \simeq 2243$ 

l'effectif de l'entreprise sera donc de  $\tilde{\mathbb{2}}$ ✝ ☎ ✆ 2243 employés

(f) 
$$
q = 0, 9
$$
 done  $0 < q < 1$ 

donc  $\lim_{n\to+\infty} 0, 9^n = 0$ donc  $\lim_{n \to +\infty} 2000 + 2000 \times 0, 9^n = 2000 + 2000 \times 0$  $\int$ ✡  $\lim_{n \to +\infty} u_n = 2000$ ✠

le nombre d'employés s ✝  $\ddot{\phantom{0}}$ se rapproche de 2000) à long terme<br>———————————————————— corrigé exercice 14 :  $(\; \textit{Antille September 2011})$ 

✆

1. 
$$
u_1 = 80 \times (1 - \frac{5}{100}) + 10 = 86
$$

$$
2. \left( \underline{u_{n+1} = 0,95u_n + 10} \right)
$$

3. à partir de : 
$$
\begin{cases} (1) \ a_n = u_n - 200 \implies (2) \ a_{n+1} = u_{n+1} - 200 \\ (3) \ u_{n+1} = 0,95u_n + 10 \end{cases}
$$

ĺ.

Montrons que  $a_{n+1} = 0,95a_n$ 

$$
a_{n+1} = u_{n+1} - 200 \qquad (2)
$$
  
\n
$$
a_{n+1} = (0, 95u_n + 10) - 200 \qquad (3)
$$
  
\n
$$
a_{n+1} = 0, 95u_n - 190
$$
  
\n
$$
a_{n+1} = 0, 95(u_n - \frac{190}{0,95}) \qquad (0,95 \text{ en facteur})
$$
  
\n
$$
a_{n+1} = 0, 95(u_n - 200)
$$
  
\n
$$
a_{n+1} = 0, 95a_n \qquad (1)
$$

### C.Q.F.D.

 ${\rm \, donc \,} \, \, (a_n) {\rm est} \, \, {\rm \overline{{\rm \overline{{\rm g}}}}}$ ✝ ☎  $\sqrt{\text{géométrique}}$  de raison  $\left(\frac{\overline{q}}{q}\right)$ ✝ ☎  $\boxed{q=0,95}$  et de premier terme  $a_0 = u_0 - 200 =$  $80 - 200 = \frac{1}{2}$  $\left(-120\right)$ 

on a donc :

$$
a_n = a_0 \times q^n = \boxed{-120 \times 0, 95^n}
$$
  
de plus  $a_n = u_n - 200$   
done  $-120 \times 0, 95^n = u_n - 200$   
done  $\boxed{u_n = 200 - 120 \times 0, 95^n}$ 

4. Le nombre d'inscriptions à la natation pourra t-il atteindre 201 ?

Méthode 1 :

pour le savoir essayons de résoudre l'équation l'équation :

$$
u_n \ge 201
$$
  
\n
$$
\iff 200 - 120 \times 0, 95^n = 201
$$
  
\n
$$
\iff -120 \times 0, 95^n = 1
$$
  
\n
$$
\iff 0, 95^n = \frac{1}{-120}
$$

$$
\iff 0, 95^n = -\frac{1}{120}
$$
\n
$$
\text{or } \begin{cases}\n-\frac{1}{120} \approx -0.0083 \text{ est strictement négatif} \\
\text{et} \\
0, 95^n \text{ est strictement positif pour tout entier naturel } n\n\end{cases}
$$

### donc cette équation n'admet aucune solution et le nombre d'inscriptions à la natation ne pourra jamais atteindre 201

Méthode 2 :

 $q = 0,95$  donc  $0 < q < 1$ 

donc  $\lim_{n\to+\infty} 0, 95^n = 0$ 

donc  $\lim_{n \to +\infty} 200 - 120 \times 0, 95^n = 200 - 120 \times 0$ 

✠

$$
\text{donc}\left(\lim_{n\to+\infty}u_n=200\right)
$$

 $\overline{\text{le nonbre d'insertition}}$ ✝  $\ddot{\phantom{0}}$ se rapproche de 200] à long terme, tout en étant croissant (admis) et en partant de 80

donc, le nombre d'inscriptions à la natation ne pourra jamais atteindre 201

5. Après combien de semaines, le contexte restant le même, le nombre d'enfants inscrits à la piscine dépassera-t-il 150 ?

on utilise le tableau de valeurs de la calculatrice :

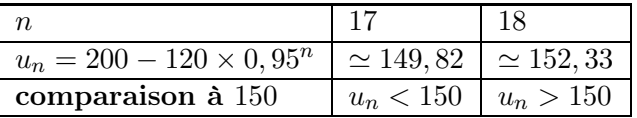

 $\sqrt{150}$   $\sqrt{10}$ ✝  $u_n \ge 150$  pour  $n \ge 18$ ) soit 18 semaines

# <span id="page-35-0"></span>3 travaux pratiques tableur

<span id="page-35-1"></span>3.1 tp 1

TP : Suites Arithmétiques / Suites Géométriques / Suites Arithmético-Géométriques

Situation :

- On souhaite comparer des tarifs de location de 3 locaux de stockage.
- Tarif 1 : 5 000  $\epsilon$  le premier mois puis augmentation de 5% par mois
- Tarif 2 : 4500  $\in$  le premier mois puis augmentation de 450  $\in$  par mois
- Tarif 3 : 4750  $\epsilon$  le premier mois puis augmentation de 7% par mois avec une remise de 100  $\epsilon$

soit  $u_n$  (resp :  $v_n$ ,  $w_n$ ) le montant du loyer de tarif 1 (resp : tarif 2, tarif 3) après n mois de location

- 1. ouvrir une feuille de calcul automatique (Excell), la sauvegarder sous le nom "tp\_suites\_numeriques", dans le dossier "Mes document" dans un sous-dossier "Maths" que vous aurez crée au préalable
- 2. recopier dans cette feuille de calcul le contenu des cellules comme indiqué ci dessous

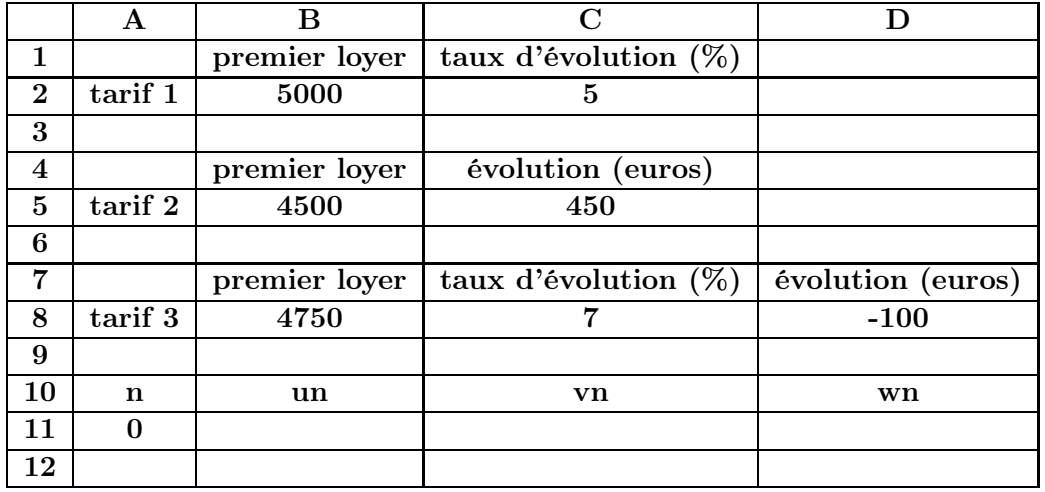

on souhaite obtenir dans la colonne B (resp : C, D) le tableau de valeurs de la suite  $u$  (resp :  $(v, w)$  pour *n* allant de 0 à 24

- (a) i. compléter par les nombres attendus :  $u_0 = ...$   $v_0 = ...$   $w_0 = ...$ 
	- ii. la formule à entrer en  $B11$  est donc : =  $B2$

la formule à entrer en C11 est donc : ...

la formule à entrer en D11 est donc : ...

- (b) i. entrer dans la cellule A12 la formule suivante :  $= A11 + 1$ 
	- ii. donner les formules de récurrence pour  $v$  et  $w$ :

 $u_{n+1} = (1 + 5/100) \times u_n$   $v_{n+1} = ...$   $w_{n+1} = ...$ 

iii. la formule à entrer en B12 est donc : =  $(1 + C\frac{2}{100}) * B11$ à quoi sert le dollar \$ devant le 2 dans la formule précédente ? : ...

la formule à entrer en C12 est donc : ...

la formule à entrer en D12 est donc : ...

- (c) sélectionner la plage de cellules  $A12 : D12$  et étirer les formules vers le bas jusqu'à la ligne 34 afin d'obtenir les tableaux de valeurs attendus
- (d) donner alors la valeur approchée entière de :  $u_{23} \simeq ...$ Interpréter cette valeur dans le contexte : ...
- (e) obtenir dans un même repère les courbes de ces trois suites pour n allant de  $0$  à 23 (sélectionner la plage de cellules A11 : D34  $\rightarrow$  insertion  $\rightarrow$  graphique  $\rightarrow$  Nuages de points  $\rightarrow$  Nuage de points reliés par une courbe  $\rightarrow$  terminer ) obtenir les quadrillages verticaux secondaires de l'axe des ordonnées ( clic droit sur la zone de graphique  $\rightarrow$  options du graphique  $\rightarrow$  Quadrillage  $\rightarrow$  Axe des ordonnées (X)  $\rightarrow$  $Quadrillage\ secondaire \rightarrow OK$ )
- 3. déduire du graphique et du tableau de valeur le tarif le moins cher en fonction du nombre de  $\boldsymbol{m}$ ois  $n$

– pour  $n$  compris entre .... et .... le loyer le moins cher est pour le tarif ...

- 4. le plus important pour une durée de location est la somme des loyers versés, nous cherchons maintenant à obtenir les sommes des termes des trois suites précédentes
	- (a) recopier dans la feuille de calcul le contenu des cellules comme indiqué ci dessous

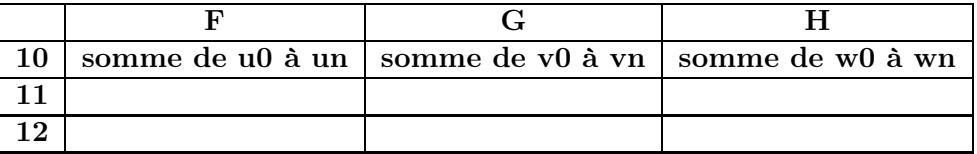

- (b) entrer dans la cellule  $F11$  la formule suivante :  $=$   $=$   $SOMME(B$11 : B11)$ et tirer cette formule jusqu'à la ligne 34
- (c) de même on entre dans la cellule  $G11$  la formule : ... (*à tirer jusqu'à la ligne 34*)
- (d) de même on entre dans la cellule  $H11$  la formule : ... (*à tirer jusqu'à la ligne 34*)
- (e) donner alors la valeur approchée entière obtenue dans la cellule  $F34:...$ Interpréter cette valeur dans le contexte : ...
- (f ) obtenir les trois courbes correspondant aux sommes dans un même repère (insertion  $\rightarrow$  graphique  $\rightarrow$  Nuages de points  $\rightarrow$  Nuage de points reliés par une courbe  $\rightarrow$ Terminer) (clic droit sur la zone de graphique  $\rightarrow$  données sources  $\rightarrow$  Séries  $\rightarrow$  Ajouter  $\rightarrow$  Valeurs X → sélectionner la plage A11 : A34 → Valeurs Y → sélectionner la plage F11 : F34 → Ajouter ... de même pour les autres colonnes  $... \rightarrow OK$ )
- (g) déduire du graphique et du tableau de valeur le tarif le moins cher en fonction du nombre de mois n

– pour n compris entre  $\ldots$  et  $\ldots$  le loyer le plus avantageux est pour le tarif  $\ldots$ 

<sup>...</sup>

<sup>...</sup>

<span id="page-38-0"></span>4 travaux pratiques algorithmique

### <span id="page-39-0"></span>4.1 entrée-sortie

le but est d'écrire un algorithme puis de le traduire en un langage de programmation pour calculatrice programmable ou ordinateur

### A. Structure, Entrées-sorties

On entre la valeur du premier terme de la suite géométrique, sa raison et le rang du terme dont on veut la valeur en sortie

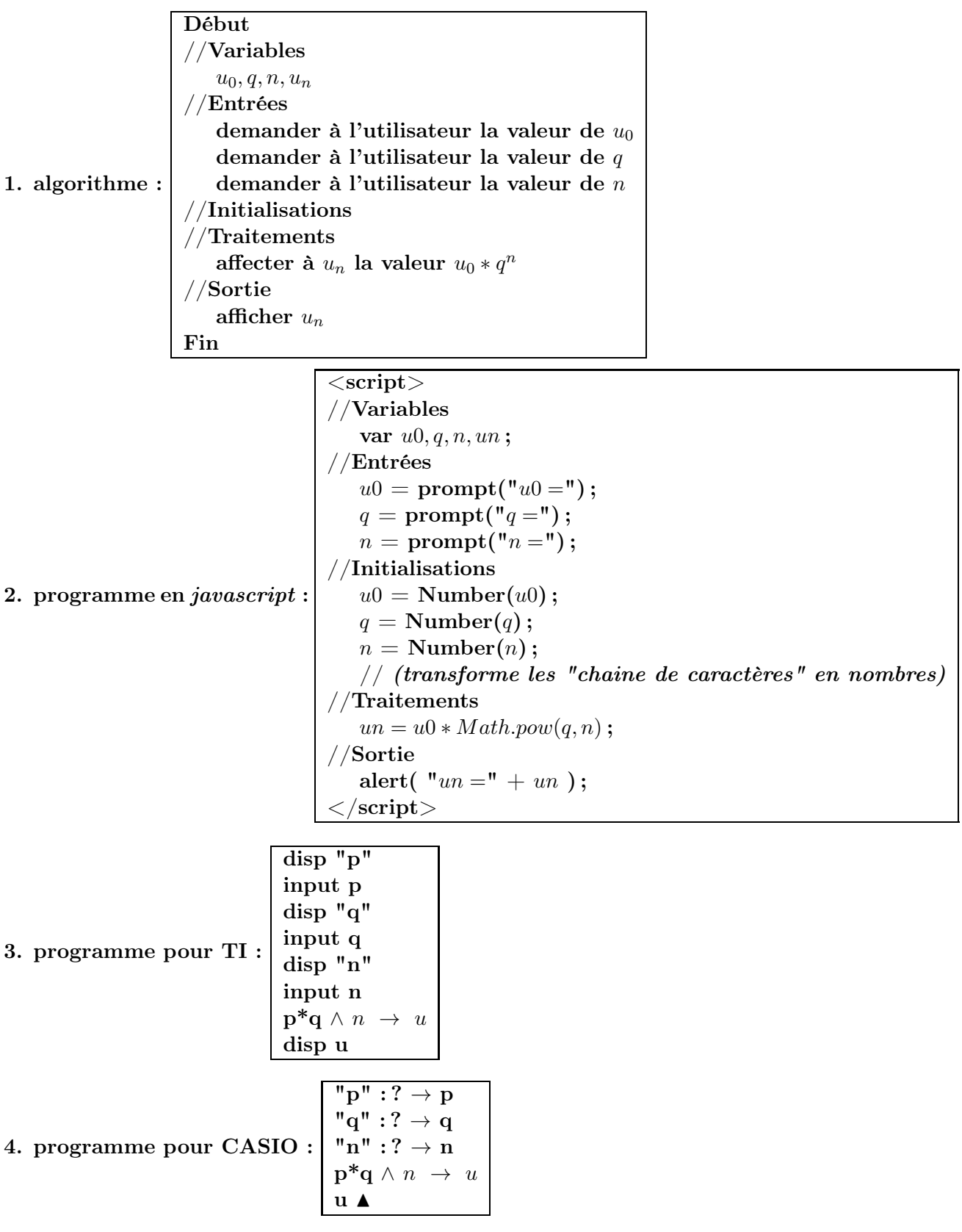

### <span id="page-41-0"></span>4.2 boucle itérative

### B. Boucle Itérative

I. Pour une suite géométrique croissante :

on entre la valeur du premier terme, sa raison et la valeur du seuil (supérieur au premier terme) que l'on veut atteindre

on obtient en sortie la valeur du rang à partir duquel la suite dépasse le seuil donné

1. algorithme et programmes :

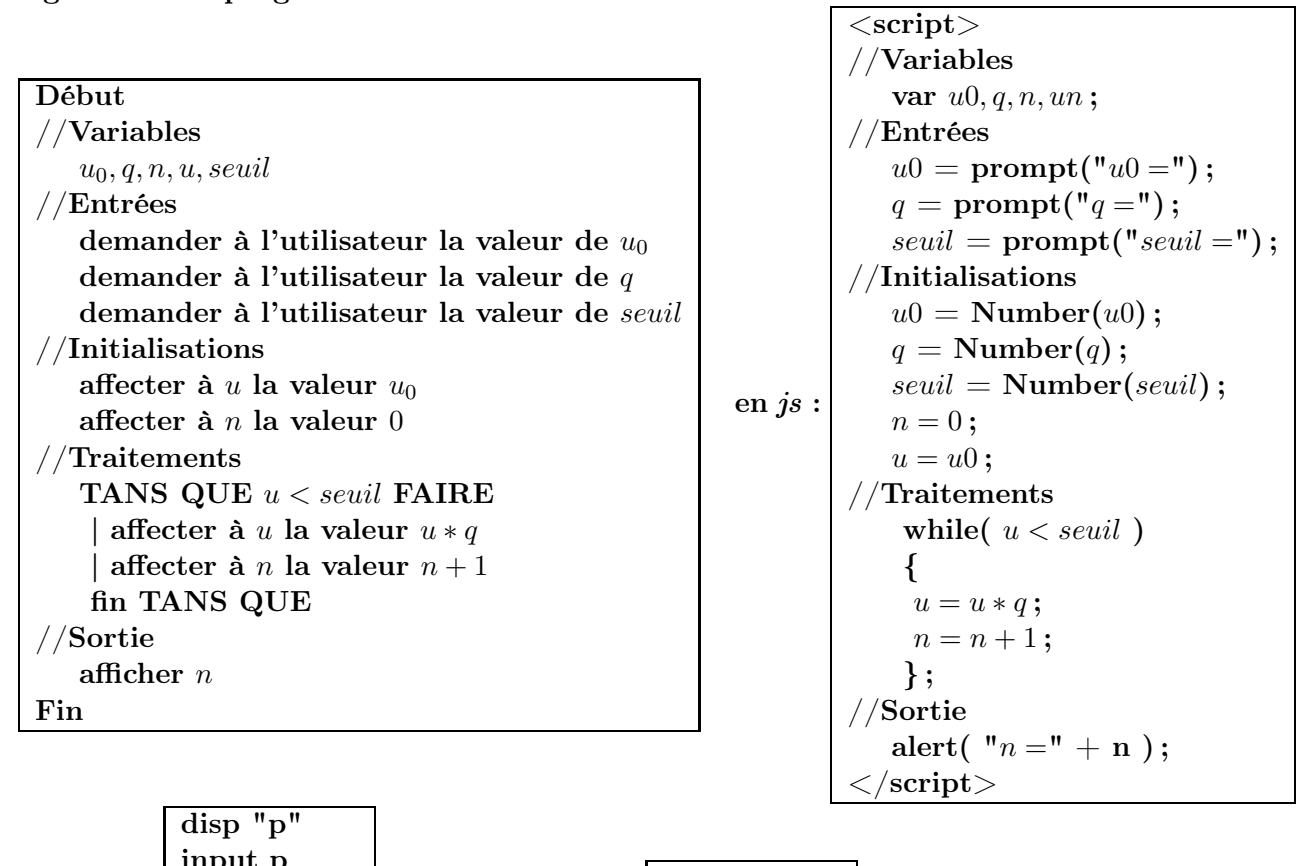

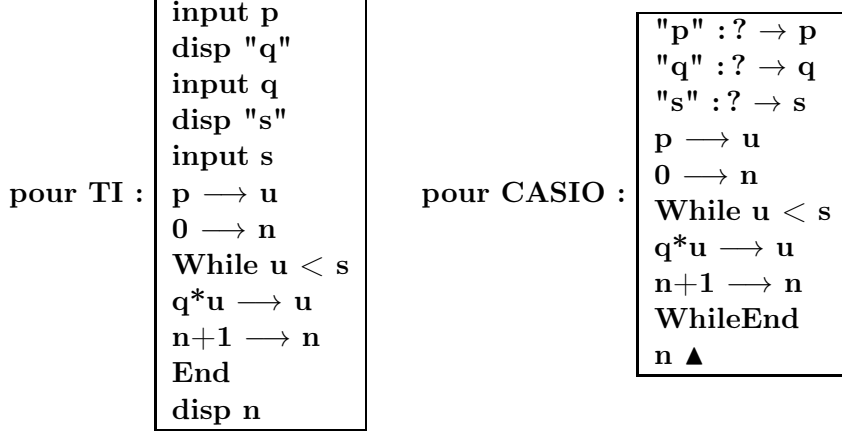

- 2. (a) utiliser le programme de la calculatrice pour déterminer la plus petite valeur de  $n$ telle que  $10 \times 1, 1^n > 500$ 
	- (b) déterminer le rang à partir duquel la valeur de la suite géométrique de raison 1,05 et de premier terme 2 dépasse le seuil de 1000
- II. Pour une suite géométrique positive et décroissante :
	- 1. écrire un programme tel que :

On entre la valeur du premier terme, sa raison et la valeur du seuil (positif et inférieur au premier terme) que l'on veut atteindre, on obtient en sortie la valeur du rang à partir duquel la suite passe sous le seuil donné

- 2. (a) utiliser le programme de la calculatrice pour déterminer la plus petite valeur de  $n$ telle que  $1000 \times 0, 9^n < 10$ 
	- (b) déterminer le rang à partir duquel la valeur de la suite géométrique de raison 0,75 et de premier terme 12000 passe sous le seuil de 100

### <span id="page-43-1"></span><span id="page-43-0"></span>5 interrogations

### 5.1 interrogation 1

Nom :

#### interrogation suites numériques

voici un graphique « corrigé » d'évolution des demandes et des places disponibles pour une certaine filière de BTS dans un département. ( la 1ère année est l'année 2000)

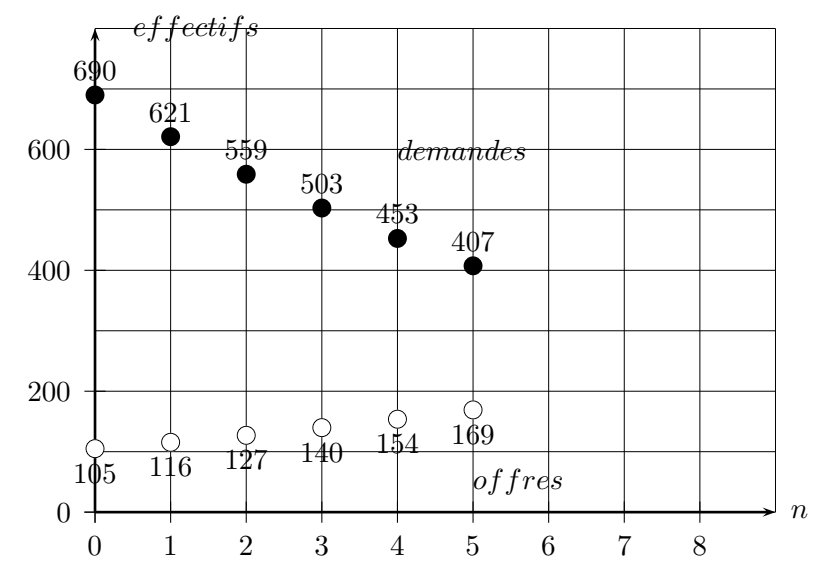

soient  $d_n$  et  $p_n$  deux suites approchant les nombres respectifs de demandes et de places l'année  $2000 + n$  où n est un nombre entier

- 1. (a) justifier pourquoi la suite  $(d_n)$  semble constituer une suite géométrique et donner son  $1^{er}$  terme et sa raison à  $0, 1$  près
	- (b) justifier pourquoi la suite  $(p_n)$  semble constituer une suite géométrique et donner son  $1^{er}$  terme et sa raison à  $0, 1$  près
- 2. Soient  $(u_n)$  géométrique de raison 0,9 avec  $u_0 = 690$  et  $(v_n)$  géométrique de raison 1,1 avec  $v_0 = 105$ 
	- (a) i. calculer les valeurs de  $u_6$  et  $u_7$  à 1 près
		- ii. calculer les valeurs de  $v_6$  et  $v_7$  à 1 près
	- (b) i. donner la "formule de récurrence" de  $u_{n+1}$  en fonction de  $u_n$ 
		- ii. donner la "formule de récurrence" de  $v_{n+1}$  en fonction de  $v_n$
	- (c) i. donner la "formule explicite" de  $u_n$  en fonction de  $n$ 
		- ii. donner la "formule explicite" de  $v_n$  en fonction de  $n$
	- (d) en utilisant le tableau de valeurs de la calculatrice, résoudre l'inéquation

$$
690 \times 0, 9^n \le 10
$$

et en déduire l'année à partir de laquelle la demande devrait atteindre 10

- (e) calculer la somme  $S = u_0 + u_1 + ... + u_{10}$  à 1 près et interpréter le résultat
- (f) préciser les limites suivantes en justifiant
	- **i.**  $\lim_{n \to +\infty} (690 \times 0, 9^n)$
	- ii.  $\lim_{n \to +\infty} (105 \times 1, 1^n)$

iii. interpréter la valeur de la première limite

(g) déterminer l'année à partir de laquelle l'offre devrait dépasser le demande (utiliser la calculatrice)

correction interrogation suites numériques

<span id="page-44-0"></span>1. (a) La suite des demandes est de nature *(géométrique) car*, pour passer d'un terme à  $\frac{1}{\sqrt{2}}$ l'autre on multiplie toujours par le même nombre  $q = \frac{621}{600}$  $\frac{690}{690} \simeq 0.9$ son premier terme est  $\widehat{(\vec d\vec r)}$ ✝ ☎  $\boxed{d_0 = 690}$  et sa raison est  $\left(\frac{\overline{q}}{2}\right)$  $q = 0, 9$ ✆

(b) La suite des offres est de nature *(géométrique) car, pour passer d'un terme à l'autre*  $\frac{1}{\sqrt{2}}$ on multiplie toujours par le même nombre  $q = \frac{116}{105}$  $\frac{118}{105} \simeq 1, 1$ son premier terme est  $\sqrt{\overline{p}}$ ✝ ☎  $\overline{p_0 = 105}$  et sa raison est  $\overline{q}$  $q=1,1$ ☎ ✆

ĺ.

j. ✁

> ☎ ✆

> > ✆

**2.** (a) i.  $u_6 = u_0 \times q^6 = 690 \times 0, 9^6 \approx$ ✂ Ĭ. 367  $u_7 = u_0 \times q^7 = 690 \times 0, 9^7 \approx$ ✂ ✁ 330

**ii.** 
$$
v_6 = v_0 \times q^6 = 105 \times 1, 1^6 \simeq \boxed{186}
$$
  $v_7 = v_0 \times q^7 = 105 \times 1, 1^7 \simeq \boxed{205}$ 

**(b)** i. 
$$
(u_{n+1} = u_n \times q = u_n \times 0, 9)
$$

$$
\textbf{ii. } \left( \underline{v_{n+1}} = v_n \times q = v_n \times 1, 1 \right)
$$

(c) i. 
$$
\overline{(u_n = u_0 \times q^n = 690 \times 0, 9^n)}
$$
  
ii.  $\overline{(v_n = v_0 \times q^n = 105 \times 1, 1^n)}$ 

### (d) en utilisant un tableau de valeurs

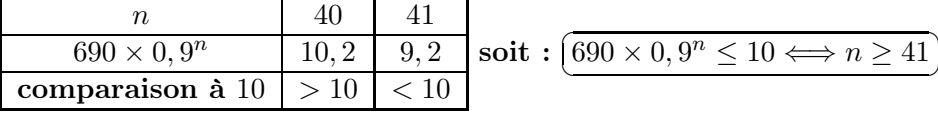

c'est pendant l'année [ ✂ ī  $\boxed{2040}$  que la demande devrait atteindre  $10$ 

- (e)  $S = u_0 + u_1 + ... + u_{10} = u_0 \times \frac{1 q^{11}}{1 q}$  $\frac{-q^{11}}{1-q} = 690 \times \frac{1-0.9^{11}}{1-0.9}$  $\frac{1-0.9}{ } \approx$ ✄ ✂ ĺ. ✁ 4735 ce qui signifie que <mark>[</mark> ✄ ĺ. le nombre total de demandes de 2000 à 2010 est de 4735
- (f) i.  $q = 0, 9$  donc  $0 < q < 1$  donc  $\lim_{n \to +\infty} 0, 9^n = 0$  donc  $\lim_{n \to +\infty} (690 \times 0, 9^n) = 690 \times 0 =$ ✂ ĺ.  $\underline{0}$ ii.  $q = 1, 1$  donc  $q > 1$  donc  $\lim_{n \to +\infty} 1, 1^n = +\infty$  donc  $\lim_{n \to +\infty} (105 \times 1, 1^n) = 1, 5 \times (+\infty) =$  $\overline{\phantom{a}}$  $+\infty$ iii.  $\widehat{\mathrm{I}}$  $\overline{\text{Le nombre de demands tend vers 0 quad le temps tend vers } +\infty}$ ☎

### (g) on utilise un tableau de valeurs

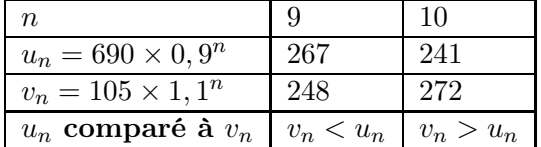

l'offre dépasse la demande en  $2000 + 10 =$ ✂ 2010ĺ. Į.

## <span id="page-45-0"></span>5.3 interrogation 2

## <span id="page-47-0"></span>5.4 correction interrogation 2

## <span id="page-48-0"></span>6 devoir maison

Exercice 1 :

Une grande entreprise cherche des locaux à louer.

Elle a le choix entre deux locaux qui pourraient convenir dans une même ville

\_ Local 1 : Loyer initial de  $10000 \in$  par mois avec une augmentation de 5% par mois

Local 2 : Loyer initial de 9000  $\epsilon$  par mois avec une augmentation de 900  $\epsilon$  par mois

Il vous revient de conseiller l'entreprise sur le local à louer selon la durée de location souhaitée par l'entreprise.

- A. étude du loyer du local 1 :
	- 1. Soit  $u_0 = 10000$  le montant du loyer annuel initial et  $u_n$  le montant du loyer annuel après n mois de location.
		- (a) calculer  $u_1, u_2$  et  $u_5$  et donner le montant du loyer le  $6<sup>e</sup>$  mois de location
		- (b) donner, en justifiant, la nature de la suite u ainsi que son premier terme et sa raison
		- (c) exprimer  $u_n$  en fonction de n
		- (d) résoudre l'inéquation  $u_n \geq 20000$  *(utiliser la calculatrice)*
		- (e) donner la valeur de  $\lim\limits_{n\to+\infty}u_n$  en justifiant
		- (f) calculer à  $1 \in \text{pres}, S_5 = u_0 + u_1 + ... + u_5$ , égal au total des loyers payés pour 6 mois de location
- B. étude du loyer du local 2 :
	- 1. Soit  $v_0 = 9000$  le montant du loyer annuel initial et  $v_n$  le montant du loyer annuel après n mois de location.
		- (a) calculer  $v_1, v_2$  et  $v_5$  et donner le montant du loyer le  $6<sup>e</sup>$  mois de location
		- (b) donner, en justifiant, la nature de la suite  $v$  ainsi que son premier terme et sa raison
		- (c) exprimer  $v_n$  en fonction de n
		- (d) résoudre l'inéquation  $v_n \ge 20000$
		- (e) conjecturer la valeur de  $\lim\limits_{n\to+\infty}v_n$  sans justifier
		- (f) calculer à  $1 \in \text{pres}, S'_5 = v_0 + v_1 + \ldots + v_5$ , égal au total des loyers payés pour 6 mois de location
- C. comparaison des loyers :
	- 1. justifier en utilisant certains résultats ci dessus
		- (a) quel est le loyer le moins cher le  $6<sup>e</sup>$  mois de location?
		- (b) quel est le local le moins cher pour une durée de 6 mois de location
	- 2. (a) recopier et compléter le tableau ci dessous à 1 près en détaillant pour la colonne F

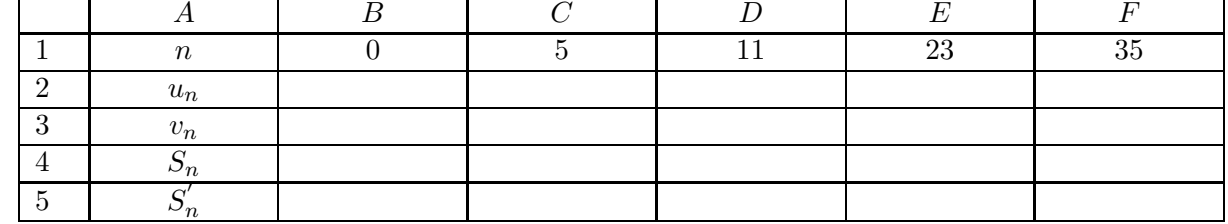

- (b) donner les formules tableur à entrer en B2, B3 et B4 puis à tirer vers la droite jusqu'à la colonne F
- (c) quel est le local au loyer le moins cher i. le  $12^e$  mois ? ii. le  $24^e$  mois ? ii. le  $36^e$  mois ?
- (d) quel est le local au loyer le moins cher pour une durée de location de i. 12 mois ? ii. 24 mois ? ii. 36 mois ?
- 3. l'entreprise souhaite louer pour 2 ans, quel local lui conseillez vous ?

Exercice 2 : ( A partir de Métropole Septembre 2011)

La société « Vélibre », spécialisée dans la location de vélos, a été créée en janvier 2010 avec un parc de 150 vélos neufs.

Afin de conserver un parc de bonne qualité, le directeur de la société a décidé :

- de racheter 40 vélos neufs en janvier de chaque année ;
- de revendre 20  $\%$  des vélos en janvier 2011 et en janvier 2012;
- de revendre 20 % au moins des vélos les plus usagés en janvier de chaque année suivante.
- 1. Pour tout nombre entier naturel n, on modélise le nombre approximatif de vélos du parc en janvier de l'année  $2010 + n$  par les termes de la suite  $(U_n)$  définie pour tout nombre entier naturel n par

$$
U_{n+1} = 0, 8U_n + 40 \text{ et } U_0 = 150
$$

Vérifier que  $U_1$  et  $U_2$  correspondent bien au nombre prévu de vélos du parc pour janvier 2011 et janvier 2012.

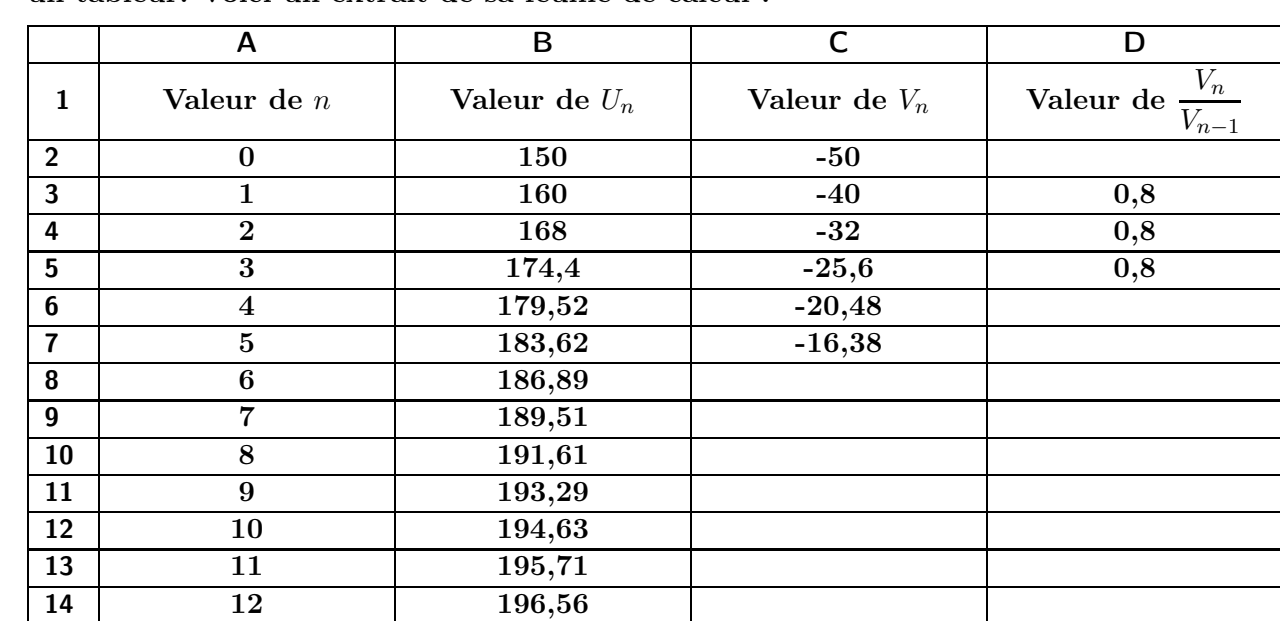

2. Pour connaître l'évolution du nombre approximatif de vélos du parc, le directeur utilise un tableur. Voici un extrait de sa feuille de calcul :

- (a) quelle formule entrer dans la cellule  $B3$  pour obtenir les valeurs de la colonne  $B$ quand on recopie la formule jusqu'à B14 ?
- (b) Conjecturer le sens de variation de la suite  $(U_n)$ .
- (c) Quelle pourrait-être la limite de la suite  $(U_n)$ ?

Pour tout nombre entier naturel n, on pose  $V_n = U_n - 200$ .

- 3. Quelle formule entrer dans la cellule  $C2$  pour obtenir la colonne  $C$ ?
- 4. (a) Quelle formule entrer dans la cellule  $D3$  pour obtenir la colonne  $D$ ?
	- (b) Prouver que la suite  $(V_n)$  est géométrique de raison 0,8. Déterminer son premier terme.
	- (c) En déduire, pour tout nombre entier naturel n, l'expression de  $V_n$  puis celle de  $U_n$ en fonction du nombre entier n.
	- (d) Déterminer l'année à partir de laquelle le nombre de vélos atteindra 199
	- (e) Déterminer la limite de la suite  $(U_n)$ .
- 5. Dans cette question, toute trace de recherche, même incomplète, ou d'initiative même non fructueuse, sera prise en compte dans l'évaluation.

La municipalité prévoit d'implanter de nouvelles bornes dans la ville afin d'offrir aux usagers 250 emplacements. La société « Vélibre » pourra-t-elle satisfaire cette demande ? Argumenter la réponse.

# <span id="page-51-0"></span>7 corrigé devoir maison

Exercice 1 :

A. etude du loyer du local 1 :  
\n1. (a) 
$$
u_1 = 10000 \times (1 + \frac{5}{100}) = \frac{10000}{10000} \quad u_2 = 10000 \times (1 + \frac{5}{100})^2 = \frac{11025}{1005}
$$
  
\n $u_5 = 10000 \times (1 + \frac{5}{100})^5 \approx \frac{(12762,81)}{(2762,81)} \approx$  montant du loyer le 6° mois de location  
\n(b) la suite *u* est géometricique car pour passer d'un terme à l'autre, omultiplie par 1,05,  
\nla arasion est (π = 1,000 × 1,05<sup>o</sup>)  
\n(c) (π<sub>α</sub> = 10000 × 1,05<sup>o</sup>) = 147  
\n(d) norm résoudre Pinequation  $u_8 > 20000$  on utilities la calculatrice  
\n(e) π<sub>α</sub> = 10000 × 1,05<sup>o</sup> = 147  
\n(f)  $55 = u_0 + u_1 + ... + u_5 = 1000 \times (+\infty) = +\infty$   
\n(g)  $-\frac{1}{\sqrt{10000}} = 1,05 > 1$   
\n(h)  $55 = u_0 + u_1 + ... + u_5 = 1000 \times (-\infty) = +\infty$   
\n(g)  $-\frac{1}{\sqrt{10000}} = 1,05o = 1000$   
\n(h)  $u_3 = 9000 + 900 = \frac{19000}{12500} = \frac{u_2}{111,05} \approx \frac{68010}{68010} = \frac{1}{20000}$   
\n10. (b)  $v_3 = 9000 + 900 = \frac{1}{20000} = \frac{1}{10000} = 1,05o = 1$   
\n11. (a)  $v_1 = 9000 + 900 = \frac{1}{20000} = u_2 = 9000 + 2 \times$ 

- (c) local au loyer le moins cher i. le  $12^e$  mois :  $\left[$ ✂ ĺ. ✁  $\overline{\text{local 1}}$  ii. le  $24^e$  mois :  $\begin{bmatrix} \end{bmatrix}$ ✂ j. ✁  $\overline{\text{local 2}}$  ii. le  $36^e \text{ mois :}$  $\overline{\phantom{a}}$ ĺ. local 2
- (d) local au loyer le moins cher pour une durée de location de  $i. 12 \text{ mois}:$  $\frac{\text{local}}{\text{total}}$  $\frac{1}{\text{local 1}}$  ii. 24 mois :  $\frac{\text{local}}{\text{equ}}$  $\frac{a \text{ arc}}{\text{local 1}}$  ii. 36 mois :  $\overline{\phantom{a}}$ ĺ.  $\lfloor \text{local } 2 \rfloor$  $\overline{1}$
- $3.$  pour  $2 \text{ ans}: \lceil$ ✂  $\boxed{\text{local 1}}$  car  $445020 < 464400$

Exercice 2 : ( A partir de Métropole Septembre 2011) 1.  $U_1 = 0, 8 \times 150 + 40 = \left[ \frac{1}{5} \right]$ ✂ 160 ĺ. ✁  $U_2 = 0, 8 \times 160 + 40 =$ ✂ 168 i<br>I Į. 2. (a)  $\overline{I}$ ✝  $B3 = B2 * 0, 8 + 40$ ✆ (b) la suite  $(U_n)$ ✂ j. semble croissante (c) la limite de la suite  $(U_n)$  pourrait-être égale à  $\left[\right]$ ✂ 200 j. ✁  $3.\ (\tilde{6})$  $C2 = B2 - 200$ ☎ ✆ 4. (a)  $\overline{c}$  $\sqrt{2\pi\left(1-\frac{1}{2}\right)}$ ☎  $D3 = C3/C2$ (b) à partir de :  $\sqrt{ }$  $\int$  $\mathcal{L}$ (1)  $V_n = U_n - 200 \implies (2) V_{n+1} = U_{n+1} - 200$ (3)  $U_{n+1} = 0, 8U_n + 40$  $V_{n+1} = U_{n+1} - 200$  (2)  $V_{n+1} = (0, 8U_n + 40) - 200$  (3)  $V_{n+1} = 0, 8U_n - 160$  $V_{n+1} = 0, 8(U_n - \frac{160}{0.8})$  $\frac{100}{0,8}$  (0,8 en facteur)  $V_{n+1} = 0, 8(U_n - 200)$  $V_{n+1} = 0.8V_n$  (1)  ${\rm \,donc\,}$   $(V_n){\rm est\,} \sqrt{\frac{1}{2}}$ ✝ ☎  $\sqrt{\text{géométrique}}$  de raison  $\left(\frac{\partial f}{\partial x}\right)^2$ ✝ ☎  $\frac{1}{\sqrt{1-\frac{1}{2}}}\log\frac{1}{\sqrt{1-\frac{1}{2}}}\log\frac{1}{\sqrt{1-\frac{1}{2}}}\log\frac{1}{\sqrt{1-\frac{1}{2}}}\log\frac{1}{\sqrt{1-\frac{1}{2}}}\log\frac{1}{\sqrt{1-\frac{1}{2}}}\log\frac{1}{\sqrt{1-\frac{1}{2}}}\log\frac{1}{\sqrt{1-\frac{1}{2}}}\log\frac{1}{\sqrt{1-\frac{1}{2}}}\log\frac{1}{\sqrt{1-\frac{1}{2}}}\log\frac{1}{\sqrt{1-\frac{1}{2}}}\log\frac{1}{\sqrt{1-\frac{1}{2}}}\log\frac{1$  $150 - 200 = \boxed{ }$  $\left(-50\right)$ (c) on a donc :  $V_n = V_0 \times q^n = \begin{bmatrix} -1 \\ -1 \end{bmatrix}$ ✝ ☎  $-50 \times 0, 8^n$ de plus  $V_n = U_n - 2000$ donc  $-50 \times 0, 8^n = U_n - 200$  $\text{donc} \, \overline{\overline{t}}$ ☎  $U_n = 200 - 50 \times 0, 8^n$ 

(d) année à partir de laquelle le nombre de vélos atteindra 199 : on utilise le tableau de valeurs de la calculatrice :

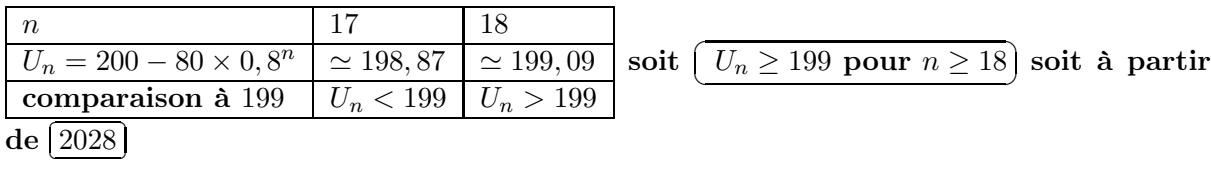

✟

(e)  $q = 0, 8$  donc  $0 < q < 1$ 

✝

**donc** 
$$
\lim_{n \to +\infty} 0, 8^n = 0
$$
  
\n**donc**  $\lim_{n \to +\infty} 200 - 50 \times 0, 8^n = 200 - 50 \times 0$  **donc**  $\left( \lim_{n \to +\infty} U_n = 200 \right)$ 

 $5. \,\, \mathrm{La} \, \mathrm{soci\acute{e}t\acute{e}} \, \bra* \mathrm{V\acute{e}libre} \, \bra* \overline{\mathrm{r}}$ ✝ ☎ ne pourra jamais satisfaire cette demande), car la suite est croissante et a pour limite  $200, 60$ ✝ elle n'atteindra donc jamais 250☎ ✆

## <span id="page-54-0"></span>8 évaluation

Exercice 1 :

Etude de l'évolution des productions de deux entreprises qui fabriquent le même produit

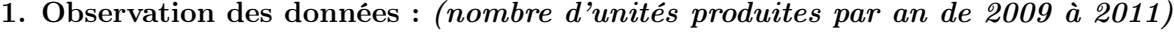

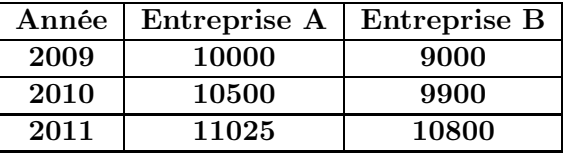

- (a) pour quelle entreprise l'évolution de la production semble correspondre à une suite géométrique ? justifier pourquoi puis donner le premier terme et la raison de la suite
- (b) pour quelle entreprise l'évolution de la production semble correspondre à une suite arithmétique ? justifier pourquoi puis donner le premier terme et la raison de la suite
- 2. Modélisation mathématique des évolutions : Hypothèse 1 : la production de l'entreprise A augmente de 5% par an Hypothèse 2 : la production de l'entreprise B augmente de 900 par an Soit  $u$  (respectivement :  $v$ ) la suite correspondant à la production de l'entreprise A (respectivement : B) en  $2009 + n$ ,
	- (a) Etude de l'entreprise A
		- i. donner la valeur de  $u_0$  et montrer que  $u_3 = 11576, 25$
		- ii. exprimer  $u_{n+1}$  en fonction de  $u_n$
		- iii. donner la nature de la suite ainsi que sa raison
		- iv. exprimer  $u_n$  en fonction de n
		- v. calculer  $u_{23}$  et interpréter le résultat
		- vi. à la calculatrice, résoudre l'inéquation  $10000 \times 1,05^n \ge 25000$  et interpréter
		- vii. déterminer la valeur de  $\lim\limits_{n\to+\infty}10000\times1,05^n$  et interpréter le résultat
		- viii. montrer que la somme  $S_{23} = u_0 + u_1 + ... + u_{23}$  est égale à  $\simeq 445020$  et interpréter le résultat
	- (b) Etude de l'entreprise B
		- i. donner la valeur de  $v_0$  montrer que  $v_3 = 11700$
		- ii. exprimer  $v_{n+1}$  en fonction de  $v_n$
		- iii. donner la nature de la suite ainsi que sa raison
		- iv. exprimer  $v_n$  en fonction de n
		- v. calculer  $v_{23}$
		- vi. en quelle année l'entreprise devrait produire plus de 25000 unités ? (justifier)

vii. montrer que  $S'_{23} = v_0 + v_1 + ... + v_{23}$  est égale à  $464400$ 

- (c) Comparaisons des productions
	- i. on utilise un tableur pour obtenir les tableaux de valeurs des suites  $u$  et  $v$

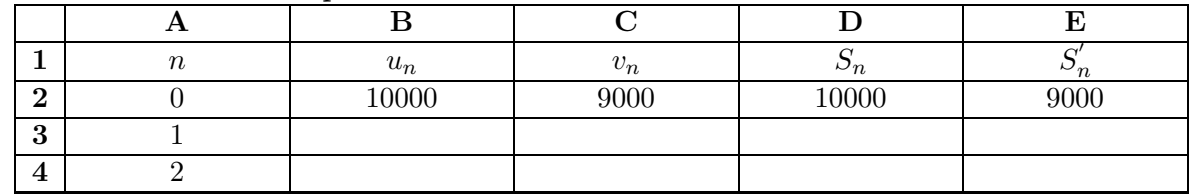

- A. donner deux formules différentes qu'il est possible d'entrer dans la cellule B3 et de tirer vers le bas pour obtenir les valeurs de la colonne B
- B. donner deux formules différentes qu'il est possible d'entrer dans la cellule C3 et de tirer vers le bas pour obtenir les valeurs de la colonne C
- C. donner une formule à entrer dans la cellule  $D3$  et à tirer vers le bas pour obtenir les valeurs de la colonne D
- D. donner une formule à entrer dans la cellule E3 et à tirer vers le bas pour obtenir les valeurs de la colonne  $E$

### ii. le tableur permet d'obtenir la représentation graphique suivante milliers d'unités

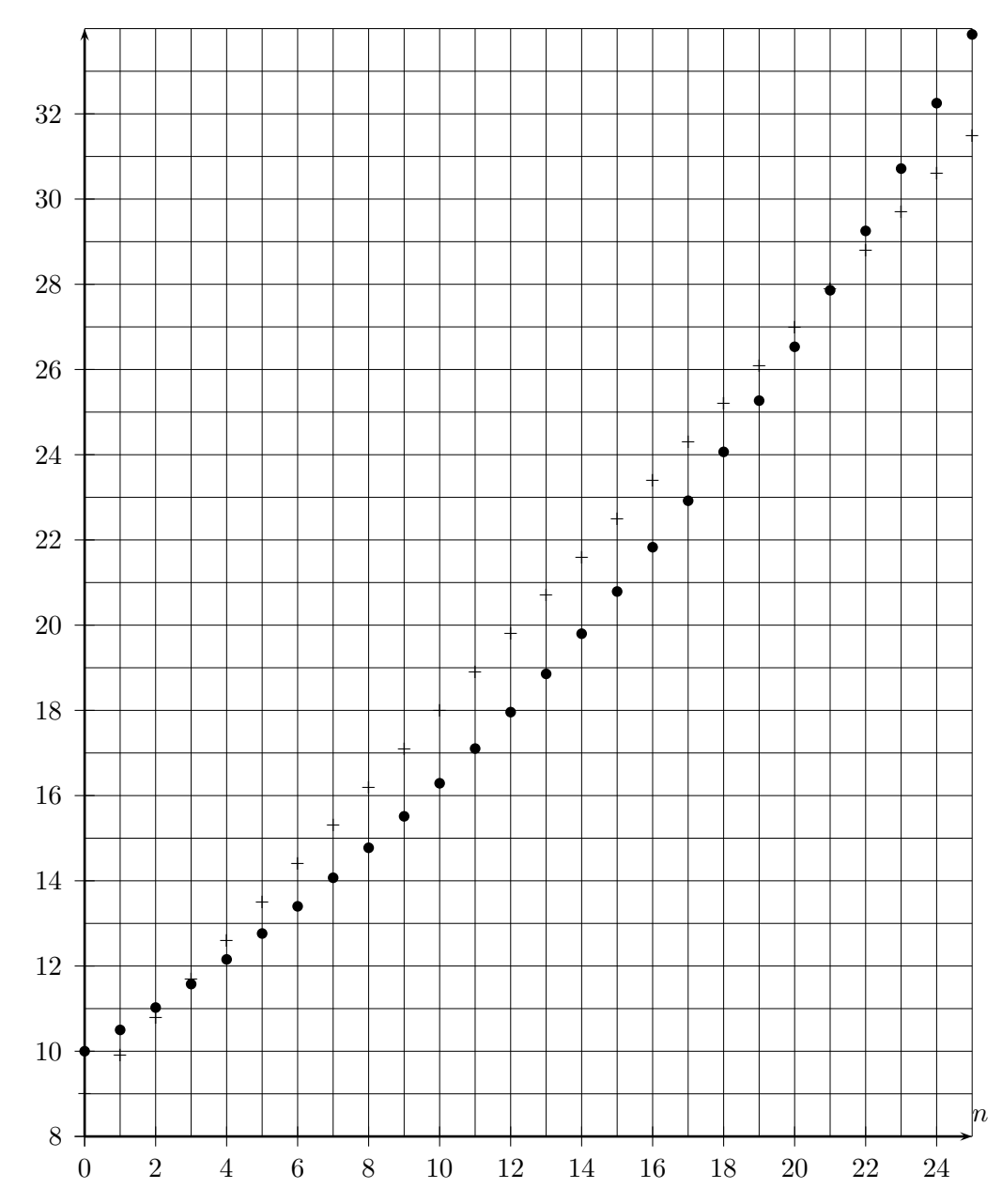

utiliser le graphique pour déterminer pour quelles années, l'entreprise A a une production annuelle supérieure à celle de l'entreprise B (tracés visibles)

- (d) Bilan pour 2032
	- i. quelle entreprise devrait produire le plus l'année 2032 ?
	- ii. quelle entreprise devrait avoir produit le plus au total de 2009 à 2032 ?

En 2000, une entreprise compte 8000 employés.

Une étude montre que d'une année sur l'autre, 10% de l'effectif part à la retraite. Pour tenter de compenser la perte, l'entreprise embauche 400 jeunes chaque année. Pour tout entier n on appelle  $u_n$  le nombre d'employés l'année  $2000 + n$ **On a donc**  $u_0 = 8000$ 

- 1. montrer que  $u_1 = 7600$  et calculer  $u_2$
- 2. exprimer  $u_{n+1}$  en fonction de  $u_n$
- 3. pour tout entier naturel n, on admet que  $u_{n+1} = 0$ ,  $9u_n + 400$  et on pose  $v_n = u_n 4000$ 
	- (a) calculer  $v_0$
	- (b) démontrer que  $(v_n)$  est géométrique et donner son premier terme et sa raison
	- (c) en déduire l'expression de  $v_n$  en fonction de n
	- (d) en déduire que  $u_n = 4000 + 4000 \times 0, 9^n$
	- (e) calculer l'effectif de l'entreprise en 2020 à 1 près
	- (f) déterminer la limite de la suite  $(u_n)$  et interpréter le résultat
	- $(g)$  en quelle année l'effectif passera t-il sous les 4100 ? *(utiliser la calculatrice)*
- 4. soit l'algorithme :

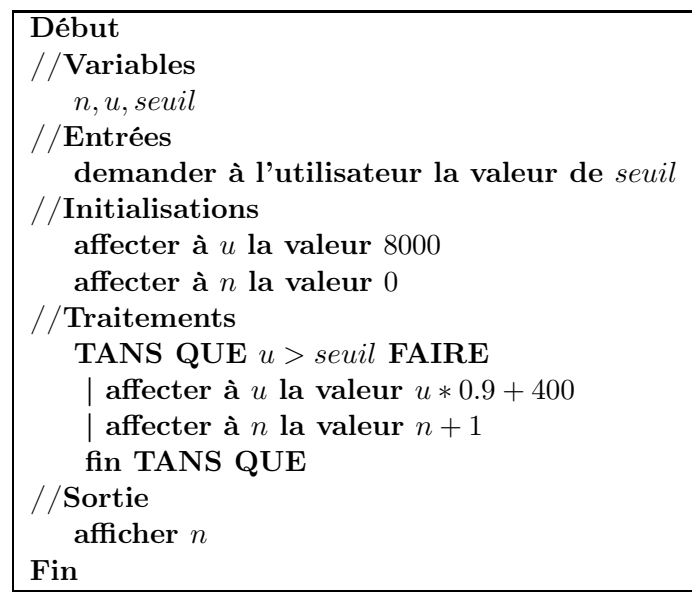

- (a) combien y a t-il de variable d'entrée, combien y a t-il de variable de sortie ?
- (b) expliquer à quoi sert cet algorithme dans le contexte de l'exercice
- (c) que donne t-il en sortie si on entre la valeur 4100 ?
- (d) que se passe t-il si on entre la valeur 4000 ?

Exercice 3 : (uniquement pour les candidats non spécialistes)

Pour chacune des questions, une seule réponse parmi les trois est exacte

Indiquer sur la copie le numéro de la question et la réponse choisie correspondante puis justifier cette réponse

( Chaque réponse est à justifier , toute trace de recherche. même incomplète, ou d'initiative, même non fructueuse, sera prise en compte dans l'évaluation)

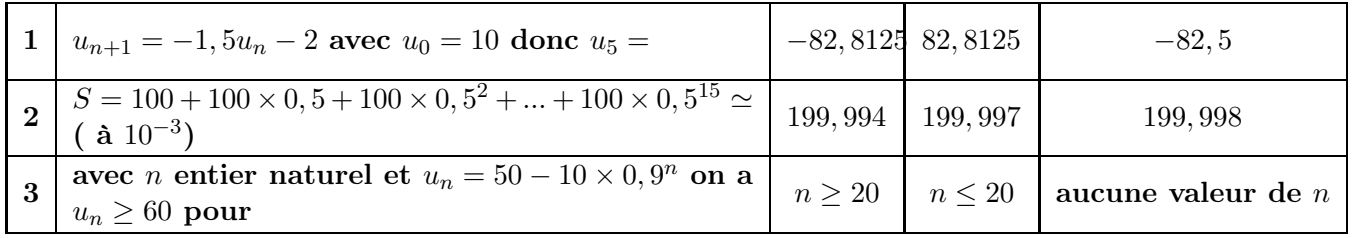

Exercice 3 : (uniquement pour les candidats spécialistes)

Pour chacune des questions, une seule réponse parmi les trois est exacte

Indiquer sur la copie le numéro de la question et la réponse choisie correspondante puis justifier cette réponse

( Chaque réponse est à justifier, toute trace de recherche. même incomplète, ou d'initiative, même non fructueuse, sera prise en compte dans l'évaluation)

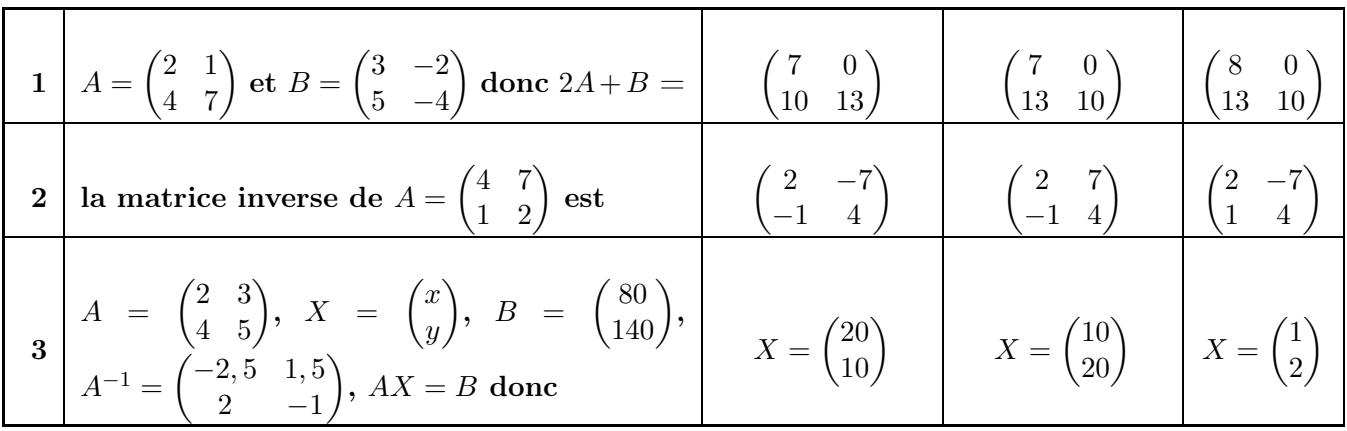

### Formulaire

si une suite est arithmétique alors la somme des  $n$  premiers termes  $S$  est telle que :

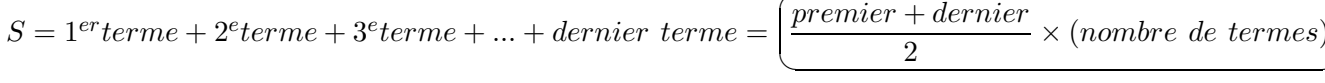

si une suite est géométrique

alors la somme des  $n$  premiers termes  $S$  est telle que :  $\overline{\phantom{a}}$ 

 $S = 1<sup>er</sup> terme + 2<sup>e</sup> terme + 3<sup>e</sup> terme + ... + dernier terme =$ 

✍  $premier \times$  $1 - raison<sup>nombre</sup> de termes$  $\overline{1 - r}$ aison

### <span id="page-59-0"></span>9 corrigé évaluation

corrigé exercice 1 :

- 1. (a) pour entreprise  $\boxed{A}$  l'évolution de la production semble correspondre à une suite ✂ géométrique car  $\frac{1}{\sqrt{1}}$ ✡ ✟ 10500  $\frac{10500}{10000} = \frac{11025}{10500}$  $\frac{11025}{10500} = 1,05 = constante$ , le premier terme est [  $\overline{a}$ j. 10000 et la raison de la suite est  $\widetilde{q}$  $(q = 1, 05)$ ☎ ✆
	- (b) pour entreprise  $\left[\right]$  $\overline{\phantom{a}}$  $\boxed{B}$  l'évolution de la production semble correspondre à une suite arithmétique car  $(9900 - 9000 = 10500 - 9900 = 900 = constant)$  $\frac{1}{2000} + 1$  $\frac{9900 - 9000 = 10500 - 9900}{5000 - 9000} = \frac{900}{2000} = \frac{constant}{e}$ , le premier terme est ✂ Ĭ. 9000 et la raison de la suite est ✂ Ē  $r = 900$

☎ ✆

ĺ.

☎ ✆  $* A3$ 

- 2. (a) Etude de la l'entreprise A
	- $\mathbf{i}$ .  $\sqrt{u}$ ✝ ☎  $\overline{u_0 = 10000}$  et  $u_3 = 10000 \times 1,05^3 = 1$  $\left( \frac{11576,25}{2} \right)$
	- $\overline{\mathbf{ii}}$ .  $\overline{\mathbf{a}}$  $\frac{u_{n+1} = 1, 05 \times u_n}{\frac{u_{n+1}}{n}}$ ☎  $\mathcal{L}_{\mathcal{A}}$
	- iii. la suite est  $\boxed{$ géométrique $\right)$  de raison  $\boxed{q=1,05}$ ✝ ✆  $\zeta$ ☎ ✆
	- iv.  $\sqrt{u}$  $\left(u_n = 10000 \times 1, 05^n\right)$ ☎  $\mathcal{L}_{\mathcal{A}}$
	- v. ✞ ✝ ☎  $\underbrace{u_{23}=10000\times 1,05^{23}\simeq 30715}_{\text{max}}$  qui est la production de l'entreprise  $A$  en 2032
	- vi.  $\overline{1}$  $\overline{\phantom{a}}$  $\frac{10000 \times 1,05^n \geq 25000}{\sum_{i=1}^{n} 10000}$  On utilise le tableau de valeurs de la calculatrice

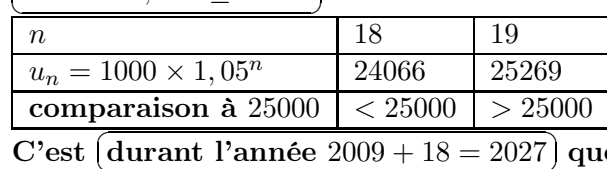

- ✝ durant l'année  $2009 + 18 = 2027$ ) que la production atteint  $25000$
- vii.  $q = 1,05$

donc  $q > 1$ donc  $\lim_{n \to +\infty} 1,05^n = +\infty$  donc  $\lim_{n \to +\infty} 10000 \times 1,05^n = 10000 \times (+\infty) =$ 

✂  $+\infty$ La production de l'entreprise  $A$ <sup>[</sup>] ✂ ĺ. tend vers l'infini] quand le temps passe

viii.  $S_{23} = u_0 + u_1 + ... + u_{23} = 10000 \times \frac{1 - 1,05^{24}}{1 - 1,05^{24}}$  $\frac{1-1,05}{ } \approx$ ✄ ✂ Ĭ. ✁ 445020 la  $\boxed{\textbf{production totale}}$  de 2009 à 2009 + 23 = 2032 est d'environs 445020 unités  $\sqrt{1 + \frac{1}{2} + \frac{1}{2} + \frac{1}{2} + \frac{1}{2}}$ 

### (b) Etude de la ville B

 $\mathbf{i}$ .  $\widehat{v}$ ✝ ☎  $\overline{v_0 = 9000}$  et  $v_3 = 9000 + 3 \times 900 =$ ✂ 11700 ĺ. ✁  $\overline{\text{ii.}}$   $\overline{\text{v}}$  $\frac{v_{n+1} - v_n + 900}{\cdot}$ ☎  $^{\prime}$ iii. la suite est  $\boxed{a}$ ✝ ☎ arithmétique) de raison [  $r = 900$ ĺ. ✁ iv.  $\left(\overline{v}\right)$  $v_n = 9000 + 900n$ ☎ ✆ v.  $v_{23} = 9000 + 900 \times 23 = 29700$  $\frac{\mu\nu\mu\nu\sigma}{\sigma}$ **vi.** 9000 + 900n ≥ 25000  $\Longleftrightarrow$  n ≥  $\frac{25000 - 9000}{900}$  $\Rightarrow n \geq \frac{25555 - 5555}{900} \approx 17,8$ les 25000 unités sont dépassées durant l'année 2009 + 17 = 2026  $\begin{array}{|c|c|c|c|c|}\hline \multicolumn{1}{|c|}{\textbf{1}} & \multicolumn{1}{|c|}{\textbf{2}} & \multicolumn{1}{|c|}{\textbf{3}} & \multicolumn{1}{|c|}{\textbf{4}} & \multicolumn{1}{|c|}{\textbf{5}} & \multicolumn{1}{|c|}{\textbf{6}} & \multicolumn{1}{|c|}{\textbf{7}} & \multicolumn{1}{|c|}{\textbf{8}} & \multicolumn{1}{|c|}{\textbf{9}} & \multicolumn{1}{|c|}{\textbf{1}} & \multicolumn{1}{|c|}{\textbf{1}} & \multic$ ☎ vii.  $S'_{23} = v_0 + v_1 + ... + v_{23} = \frac{v_0 + v_{23}}{2}$  $\frac{+v_{23}}{2} \times 24 = \frac{9000 + 29700}{2}$  $\frac{+29700}{2} \times 24 =$ ✂ 464400 ĺ. Į. (c) Comparaisons des productions i.  $\begin{array}{c|c|c|c|c|c|c|c|c} \operatorname{A} & & \operatorname{B} & & \operatorname{C} & & \operatorname{D} & & \operatorname{E} \end{array}$  $\begin{array}{ccc} \n\mathbf{1} & n & \dots & u_n & \dots & v_n & \dots & S_n & \dots & S_n \n\end{array}$ ′ n **2** | 0 | 10000 | 9000 | 10000 | 9000 3 1  $\overline{G}$ ☎  $\overline{G}$ ☎  $\overline{c}$ ☎  $\overline{c}$ 

**A.** 
$$
\overline{B3 = B2 * 1,05} \text{ ou } \overline{B3 = 10000 * 1,05 \wedge A3}
$$
  
\n**B.** 
$$
\overline{C3 = C2 + 900} \text{ ou } \overline{C3 = 9000 + 900}
$$
  
\n**B.** 
$$
\overline{C3 = C2 + 900} \text{ ou } \overline{C3 = 9000 + 900}
$$
  
\n**D.** 
$$
\overline{E3 = (A3 + 1) * (C$2 + C3)/2}
$$

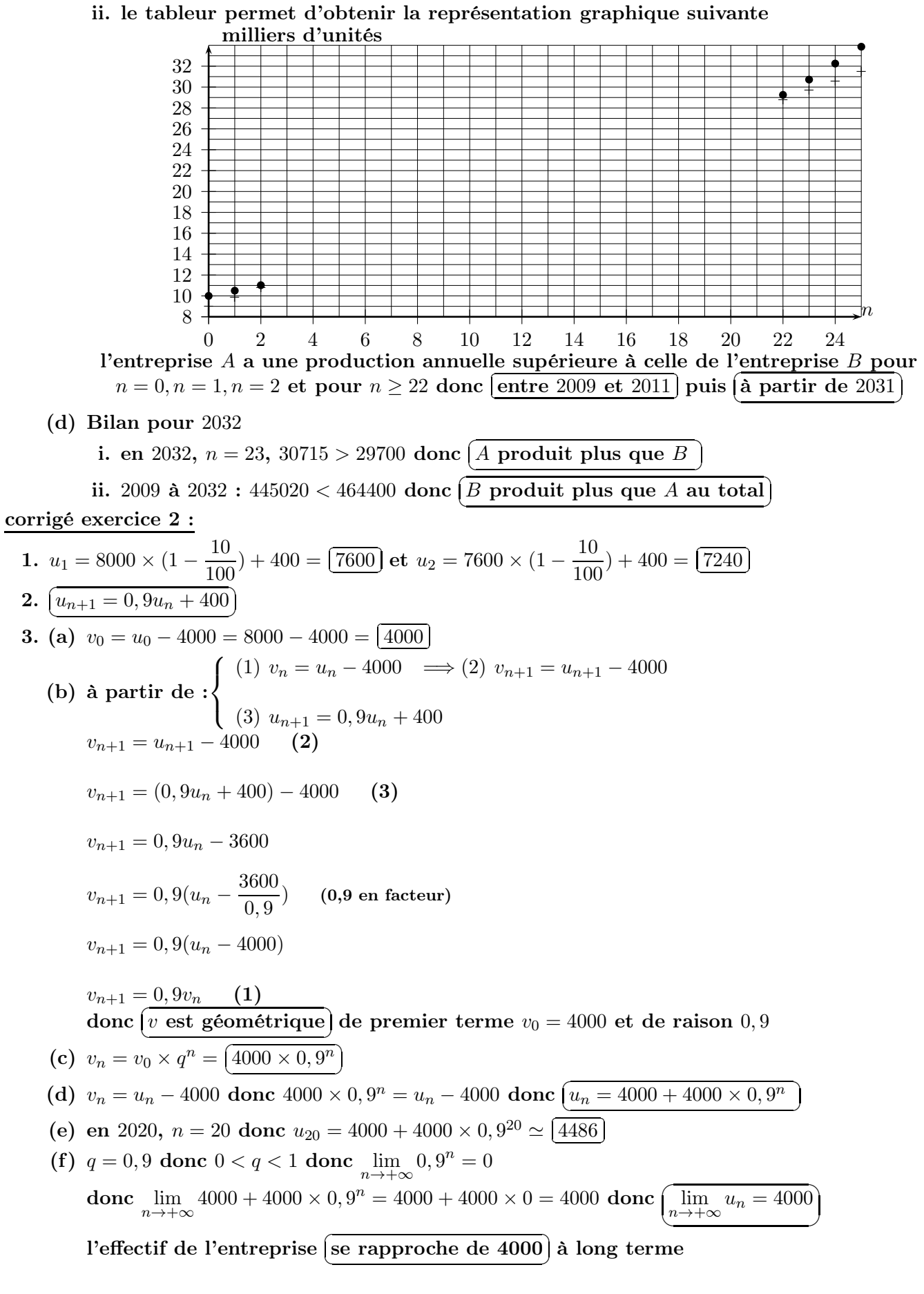

(g) on utilise le tableau de valeurs de la calculatrice :

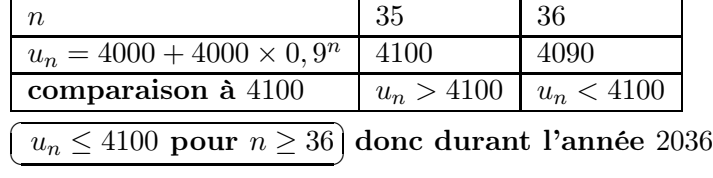

✝

- 4. (a) il y a  $\left[\right]$ ✂ ĺ.  $\overline{3}$  variables d'entrée,  $\left(\right)$  $\overline{\phantom{a}}$ Ĭ. 1) variable de sortie
	- (b) cet algorithme sert à  $\left[ \right]$ ✂ ĺ.  $\cot$  algorithme sert à déterminer la valeur de  $n$  ) pour laquelle  $\left(1, \frac{m}{n}\right)$  is a set of the set of the set of the set of the set of the set of the set of the set of the set of the set of the set of the set of the ✝ ☎ ✆ l'effectif de l'entreprise est passée sous un certain seuil entré par l'utilisateur
	- (c) si on entre la valeur  $4100$ , il donne  $[$  $\overline{a}$ ĺ.  $n = 36$
	- (d) si on entre la valeur  $4000$ ,  $\boxed{l$ 'algorithme ne se termine jamais en théorie) décroît vers 4000 sans jamais l'atteindre l'algorithme ne se termine jamais en théorie] car l'effectif<br>Ja l'atteindre

### corrigé exercice 3 : (uniquement pour les candidats non spécialistes)

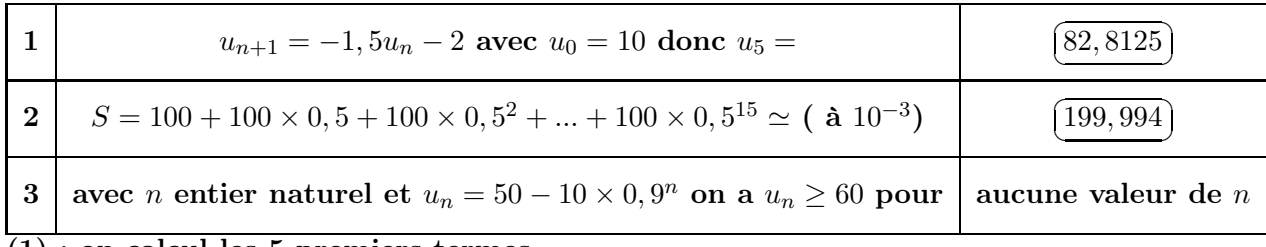

(1) : on calcul les 5 premiers termes

(2) : on utilise la formule de la somme des termes d'une suite géométrique

 $(3)$ : on calcule la limite qui est égale à 50 de plus 50 < 60 et la suite croît

corrigé exercice 3 : (uniquement pour les candidats spécialistes)

|             | $\overline{U}$<br>$\binom{2}{4}$ donc $2A + B =$<br>et $B=$<br>$A =$<br>$\overline{ }$ | 13 |  |  |  |
|-------------|----------------------------------------------------------------------------------------|----|--|--|--|
| ച           | la matrice inverse de $A =$<br>est<br>2                                                |    |  |  |  |
| ച<br>$\sim$ | 80<br>$, AX = B$ donc<br>140<br>۳<br>$\cdot$ $\sim$                                    | 20 |  |  |  |

On peut tout vérifier à la calculatrice